#### **МИНОБРНАУКИ РОССИИ ФЕДЕРАЛЬНОЕ ГОСУДАРСТВЕННОЕ БЮДЖЕТНОЕ ОБРАЗОВАТЕЛЬНОЕ УЧРЕЖДЕНИЕ ВЫСШЕГО ОБРАЗОВАНИЯ ВОРОНЕЖСКИЙ ГОСУДАРСТВЕННЫЙ УНИВЕРСИТЕТ ИНЖЕНЕРНЫХ ТЕХНОЛОГИЙ**

#### **УТВЕРЖДАЮ** Проректор по учебной работе

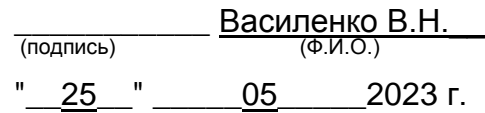

документ подписан<br>Электронной подписью Сертификат: 00A29CA99D98126F4EB57F6F989D713C88 Владелец: Василенко Виталий Николаевич Действителен: с 07.07.2022 до 30.09.2023

### **Р АБ О Ч АЯ П Р О Г Р АМ М А ДИСЦИПЛИНЫ**

### **Пакеты символьных вычислений**

Направление подготовки

### **09.03.03 Прикладная информатика**

Направленность (профиль) подготовки

Моделирование и разработка инструментария для систем и бизнес-процессов пищевой и химической промышленности AREST TO HATH DRIVEAR<br>
MACARIST THE TRANSFORMER TRANSFORMER TRANSFORMER TRANSFORMER TRANSFORMER MACARISTS<br> **PABO 4A7 ITPO**<br> **DRIVER TRANSFORMER MACARISTS**<br> **HARDBAREHHOCTS** (профи<br>
ООВАНИЕ И разработка ИНСТРУМЕНТА|<br>
ПИЩЕВО

Квалификация выпускника

**Бакалавр**

#### 1. Цель и задачи дисциплины

Целью освоения дисциплины «Пакеты символьных вычислений» является формирование компетенций обучающегося в области профессиональной деятельности по Реестру Минтруда – 06 Связь, информационные и коммуникационные технологии и сфере профессиональной деятельности - Сфера исследования, разработки, внедрения и сопровождения информационных технологий и систем:

В рамках освоения ОП ВО выпускники готовятся к решению задач профессиональной деятельности следующих типов:

- производственно-технологический;

- организационно-управленческий;

- проектный.

Программа составлена в соответствии с требованиями Федерального государственного образовательного стандарта высшего образования, на основе примерной основной образовательной программы высшего образования по направлению подготовки 09.03.03 «Прикладная информатика», (уровень образования - бакалавриат).

#### 2. Перечень планируемых результатов обучения, соотнесенных с планируемыми результатами освоения образовательной программы

В результате освоения дисциплины в соответствии с предусмотренными компетенциями обучающийся должен:

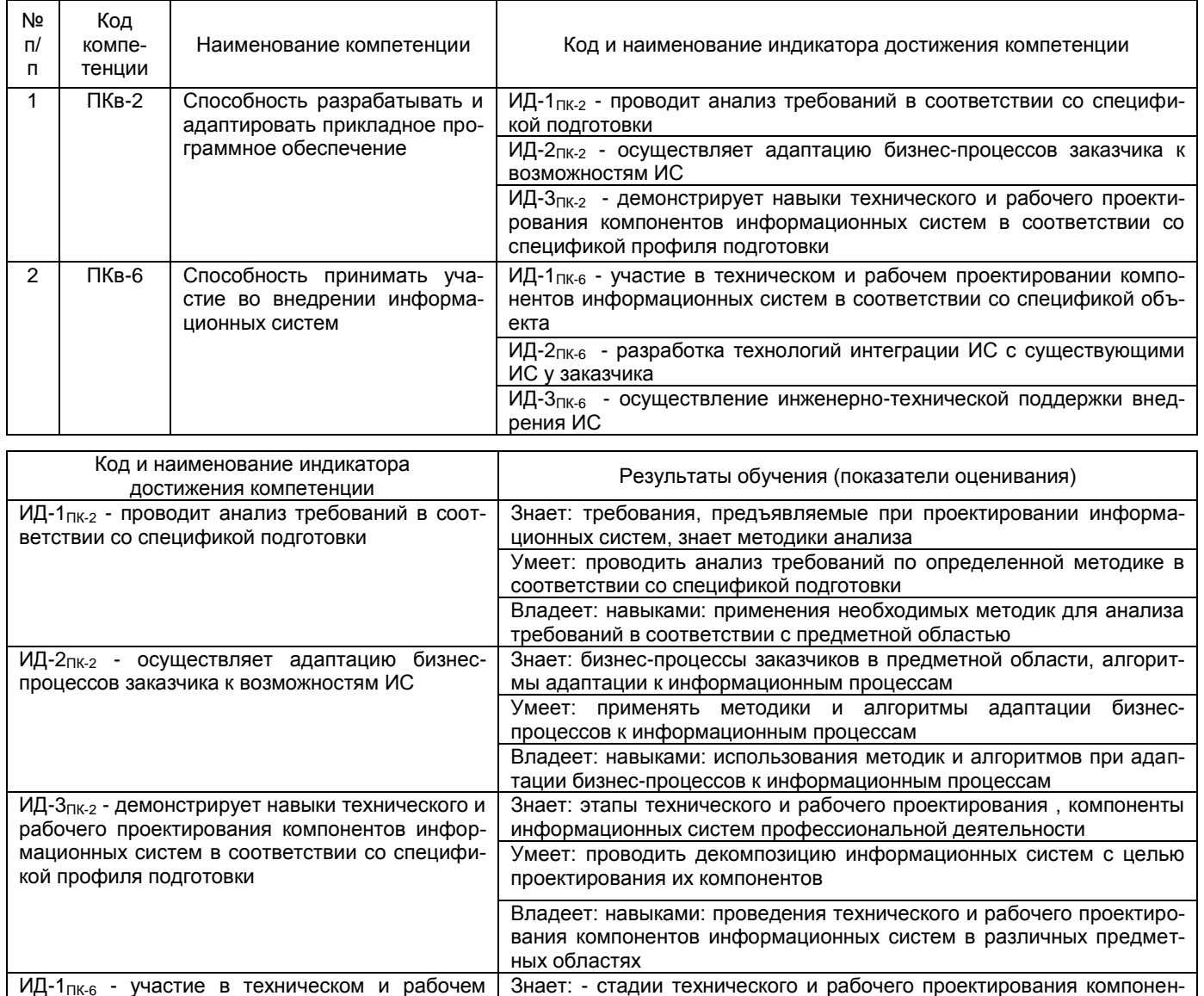

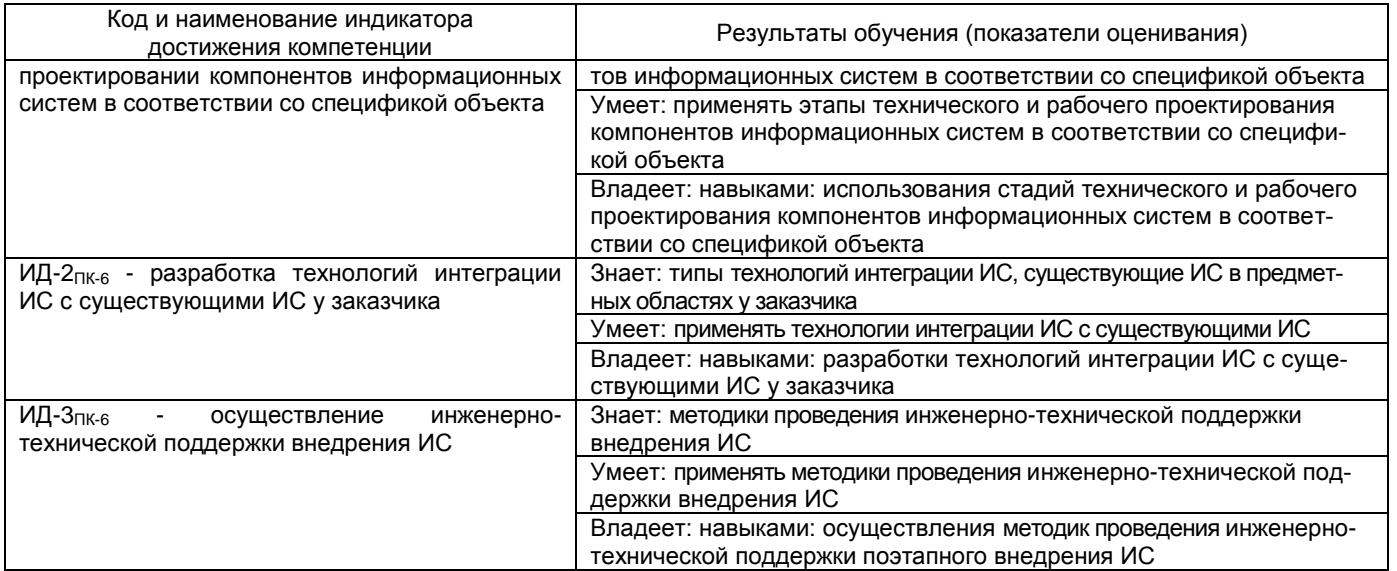

#### **3. Место дисциплины (модуля) в структуре ОП ВО**

Дисциплина Пакеты символьных вычислений относится к дисциплинам по (наименование дисциплины)

выбору обязательной части блока 1 образовательной программы по направлению подготовки 09.03.03 «Прикладная информатика», уровень образования – бакалавриат.

Изучение дисциплины «Пакеты символьных вычислений» опирается на знания, полученные при изучении дисциплин «Моделирование информационных и технологических процессов», «Вероятностное моделирование информационных и экономических процессов», «Моделирование пространственных данных».

Дисциплина «Пакеты символьных вычислений» является предшествующей для написания отчетов преддипломной практики и при написании проектной части выпускной работы.

#### **4. Объем дисциплины и виды учебной работы**

Общая трудоемкость дисциплины составляет  $\frac{3}{2}$  зачетных единицы.

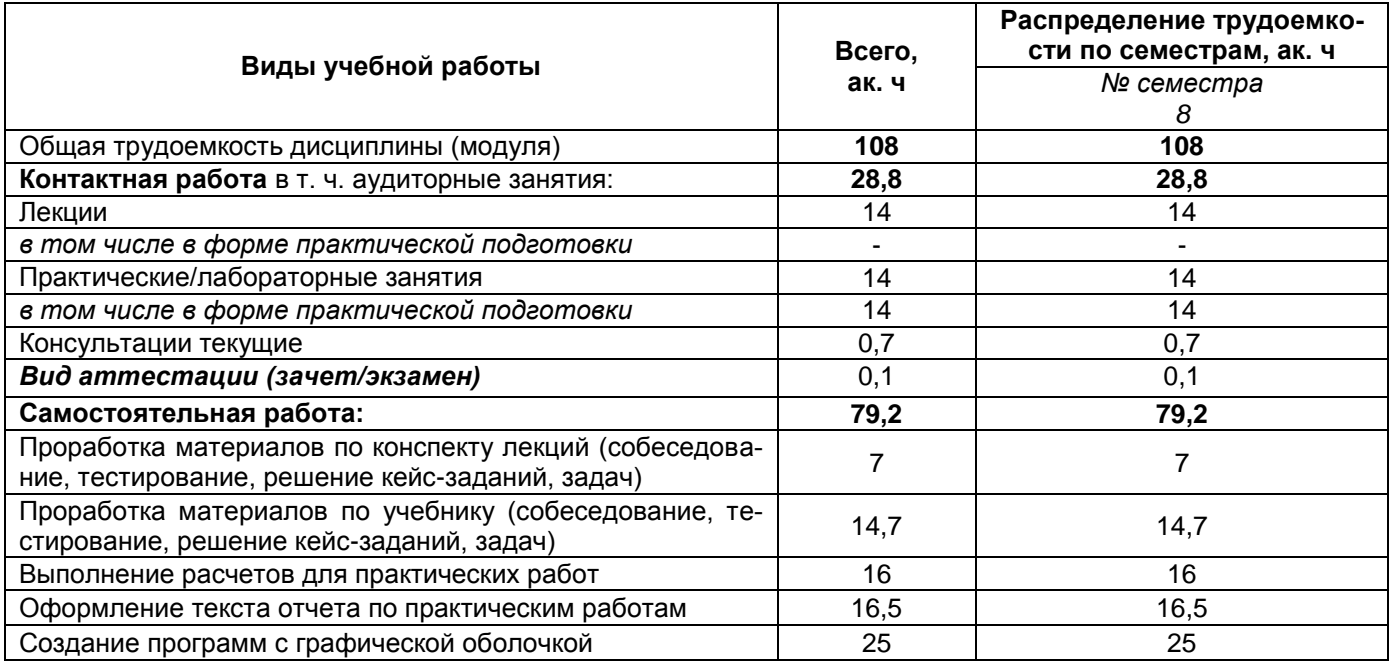

#### **5 Содержание дисциплины**

### **5.1 Содержание разделов дисциплины (модуля)**

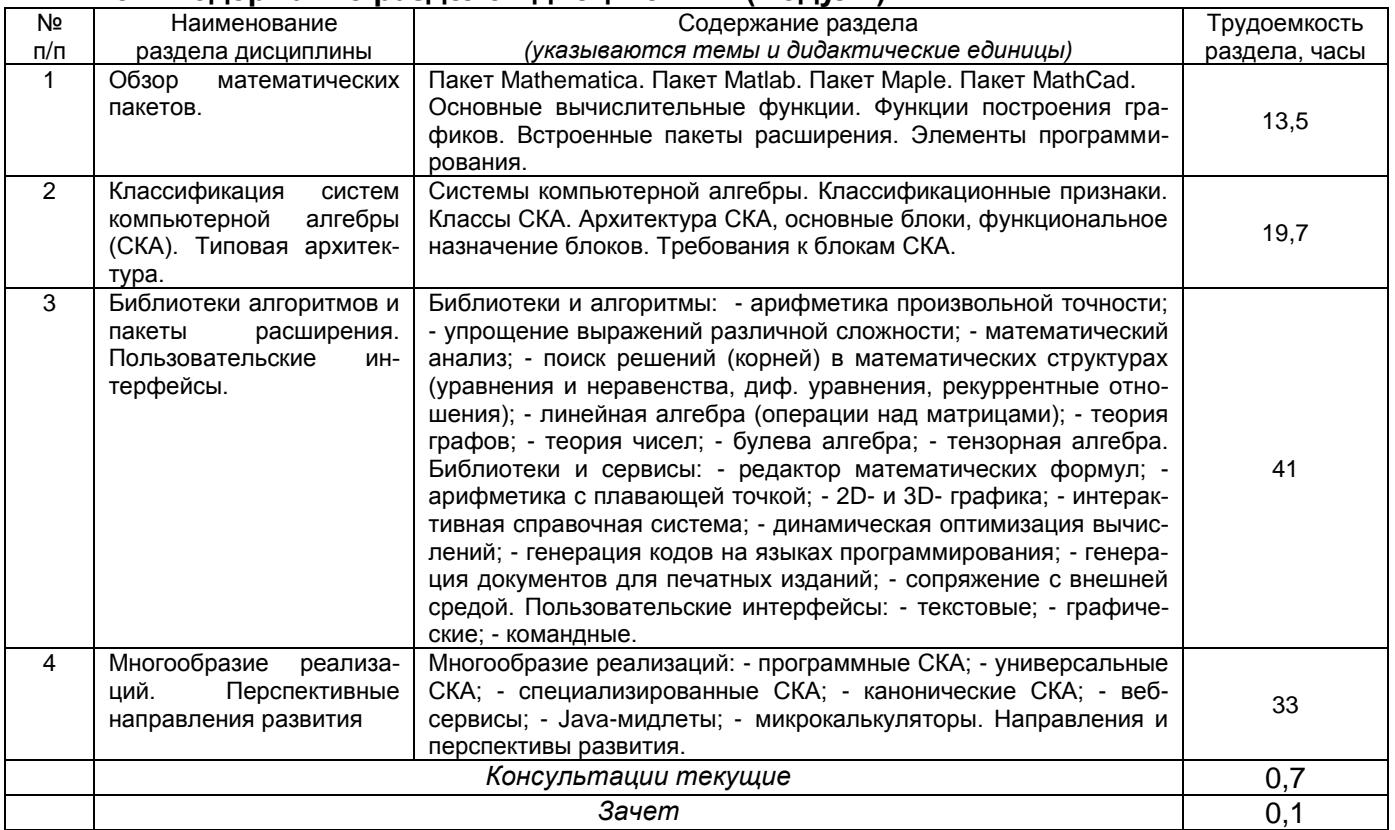

### **5.2 Разделы дисциплины и виды занятий**

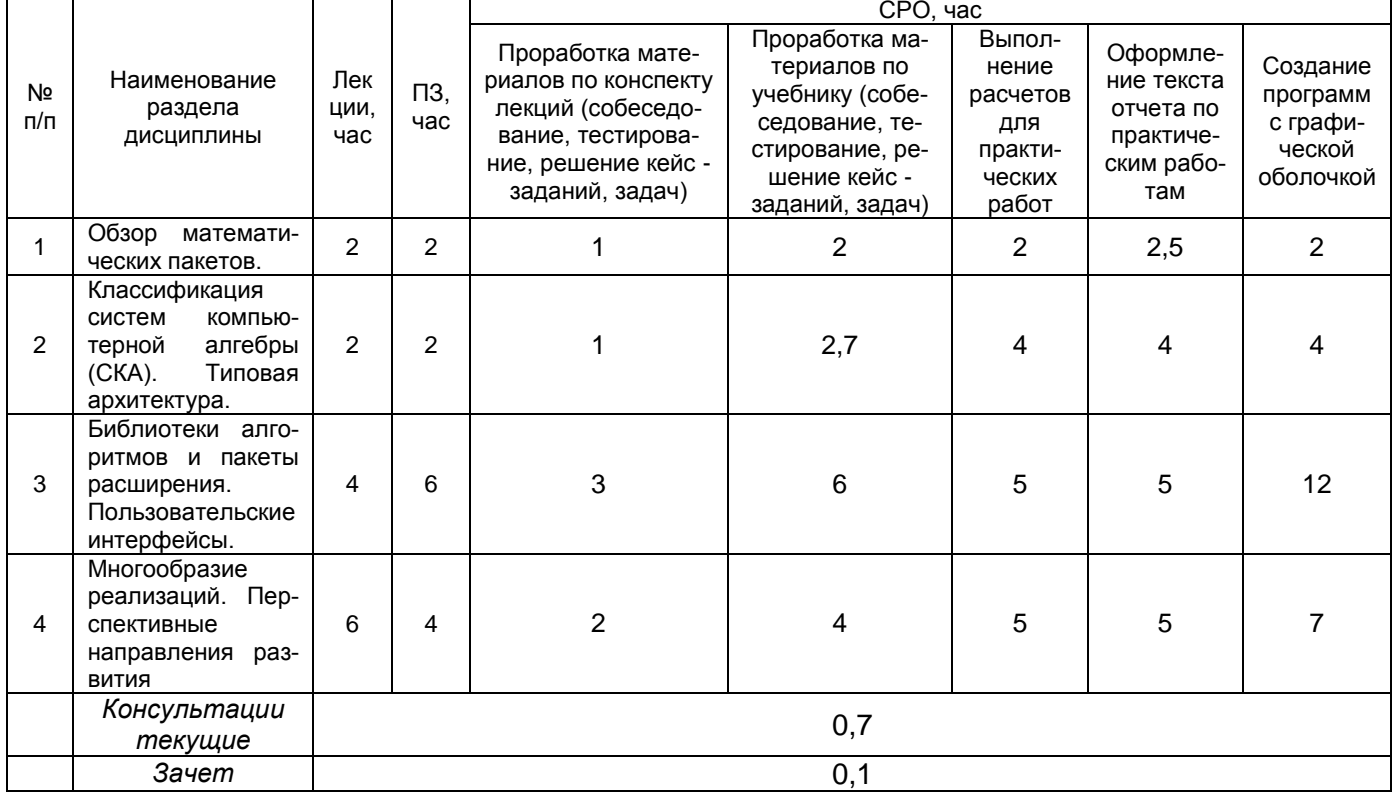

#### 2.2.1 Лекции

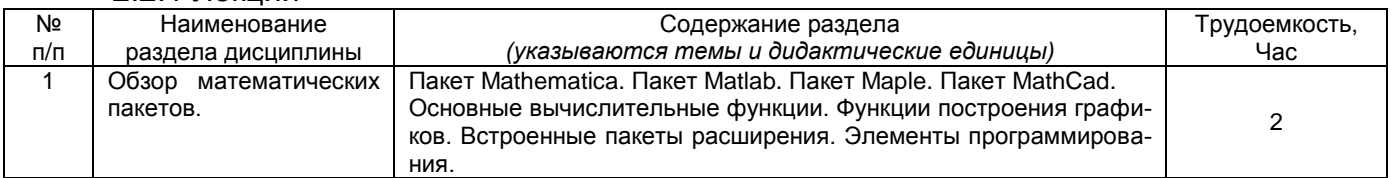

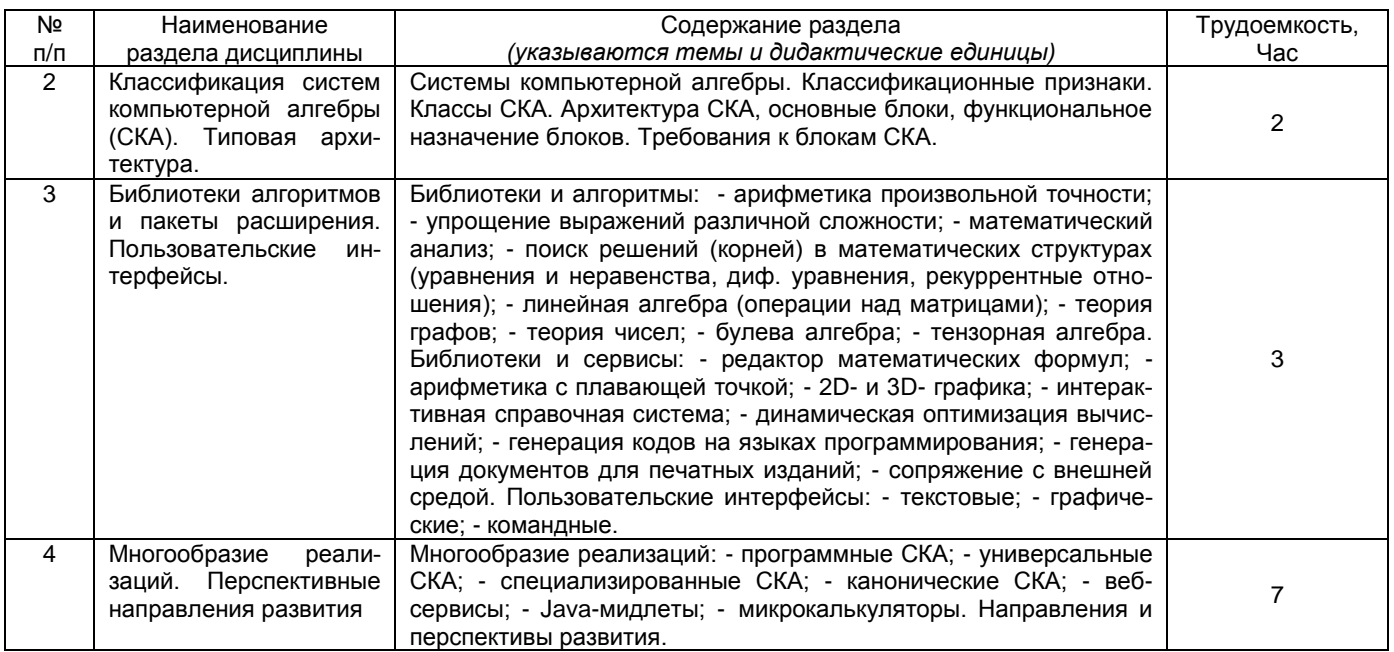

#### 5.2.2 Практические занятия

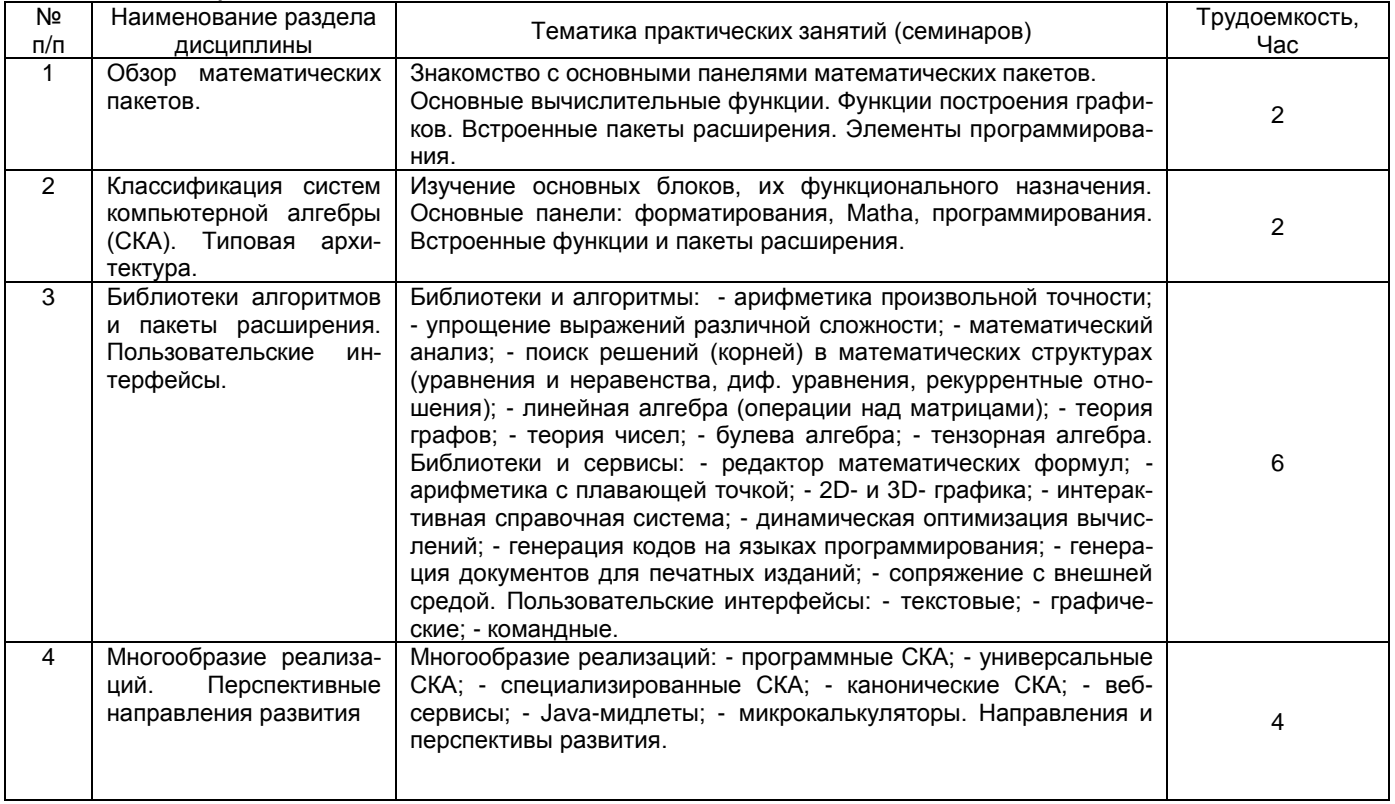

#### 5.2.3 Лабораторный практикум *Не предусмотрен.*

### 5.2.4 Самостоятельная работа обучающихся (СРО)

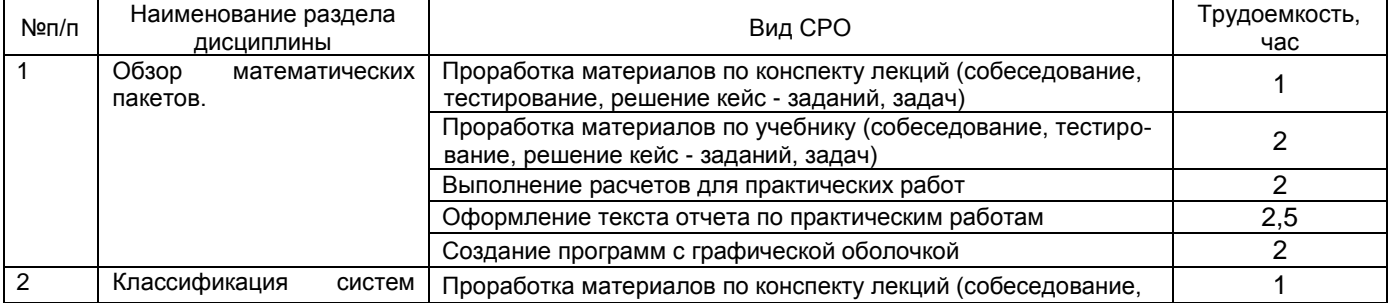

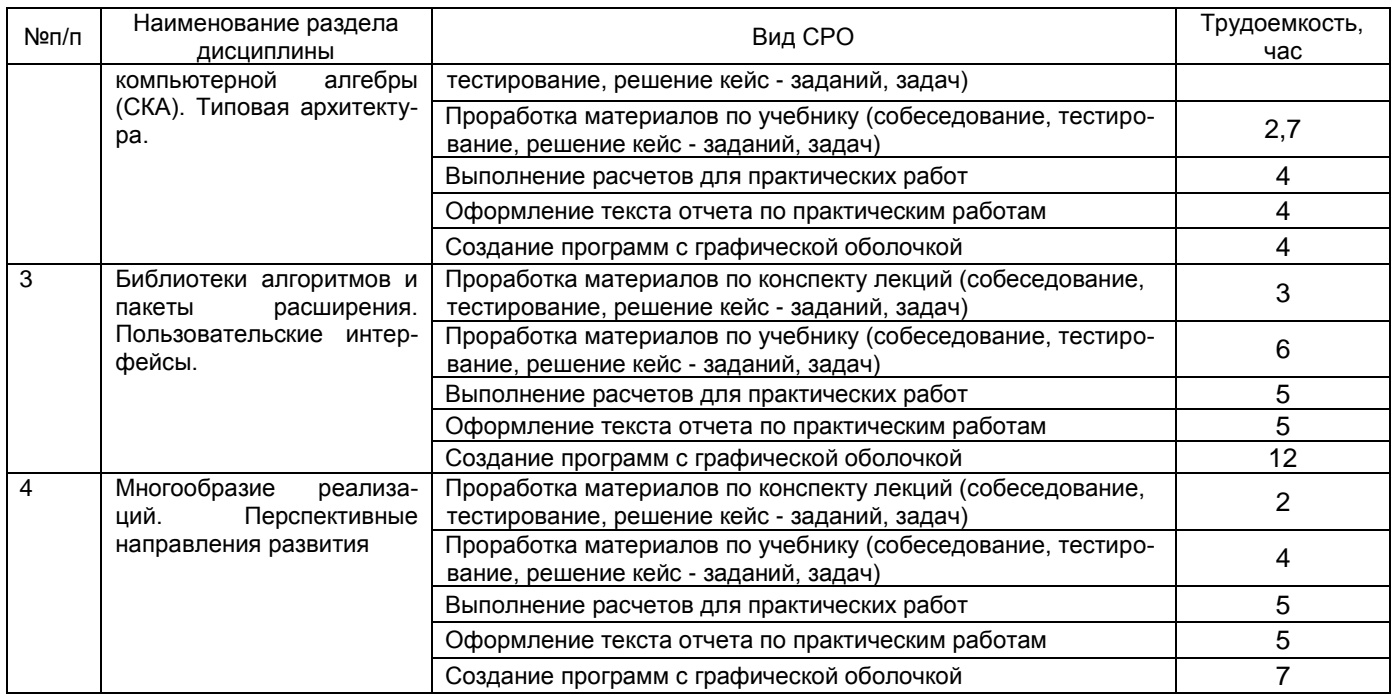

**6 Учебно-методическое и информационное обеспечение дисциплины (моду-**

Для освоения дисциплины обучающийся может использовать:

#### **6.1 Основная литература**

**ля)**

1. Новиков Ф.А. Символический искусственный интеллект: математические основы представления знаний: Учебное пособие для академического бакалавриата / Новиков Федор Александрович. - М.: Юрайт, 2016. - 278с. - (Бакалавр. Академический курс. Модуль). - Предм.указ.:с.274. - ISBN 9785991679695.

2. Емельянов С.Г. Адаптивные нечетко-логические системы управления / Емельянов Сергей Геннадьевич, Титов Виталий Семенович, Бобырь Максим Владимирович. - М.: Аргамак-Медиа, 2013. - 184с. - (Научное сообщество). - Лит.:с.177. - ISBN 978-5-00024

3. Осипов Г.С. Лекции по искусственному интеллекту / Осипов Геннадий Семенович; РАН. Институт системного анализа. - М.: Либроком, 2014. - 272с. - (Науки об искусственном). - ISBN 978-5-397-04407-3.

4. Жданов, А. А. Автономный искусственный интеллект[Электронный ресурс] / А.А. Жданов. - 3-е изд. (эл.). - М.: БИНОМ. Лаборатория знаний, 2012. - 359 с. : ил. — (Адаптивные и интеллектуальные системы). - ISBN 978-5-9963-0798-2. <http://znanium.com/catalog.php?bookinfo=539035>

5. Бессмертный, И. А. Системы искусственного интеллекта : учебное пособие для академического бакалавриата / И. А. Бессмертный. — 2-е изд., испр. и доп. — М. : Издательство Юрайт, 2017. — 130 с. — (Серия : Бакалавр. Академический курс). — ISBN 978- 5-534-02747-1.<https://biblio-online.ru/book/A1B77687-B5A6-4938-9C0EF6288FDA143B>

6. Яхъяева, Г.Э. Основы теории нейронных сетей / Г.Э. Яхъяева. - 2-е изд., испр. - М. : Национальный Открытый Университет «ИНТУИТ», 2016. - 200 с. : ил. - (Основы информационных технологий). - ISBN 978-5-94774-818-5 ; То же [Электронный ресурс]. - URL: http://biblioclub.ru/index.php?page=book\_red&id=429110&sr=1

#### **6.2 Дополнительная литература:**

1. Рагулина М.И. Информационные технологии в математике. М.: Академия, 2008.

2. Ахметова Ф.Х., Власов П.А. MathCAD. Решение задач математического анализа: интегрирование. М.: Изд-во МГТУ им. Н.Э. Баумана, 2008

3. Будовская Л.М. «Методические указания по выполнению лабораторных работ по численным методам: решение уравнений и систем в среде MathCad». – М, МГТУ им. Н.Э. Баумана, 2012.

4. Очков В.Ф. MathCAD 14 для студентов и инженеров: русская версия. СПб.: BHV, 2009.

5. Поршнев С.В., Беленкова И.В. Численные методы на базе MathCAD. – СПб.: БХВ-Петербург, 2005.

6. Ракитин В.И. Руководство по методам вычислений и приложения MathCAD. М.: ФИЗМАТЛИТ, 2005.

7. Блюмин А.Г., Гусев Е.В., Федотов А.А. Численные методы. М.: Изд-во МГТУ им. Н.Э. Баумана, 2002.

8. Самарский А.А., Гулин А.В. Численные методы. М.: Наука, 1989.

#### **6.3 Перечень учебно-методического обеспечения для самостоятельной работы обучающихся**

1. Методические указания для выполнения самостоятельной работы обучающихся [Электронный ресурс]: Методические указания для выполнения самостоятельной работы обучающихся по дисциплине Пакеты символьных вычислений для студентов специальности 09.03.03 Прикладная информатика / Воронеж. гос. ун-т инж. технол.; сост. Л.А. Коробова. – Воронеж: ВГУИТ, 2022. – 28 с. - [ЭИ]

2. ЭУМК в СДО MOODLE

#### **6.4 Перечень ресурсов информационно-телекоммуникационной сети «Интернет», необходимых для освоения дисциплины (модуля)**

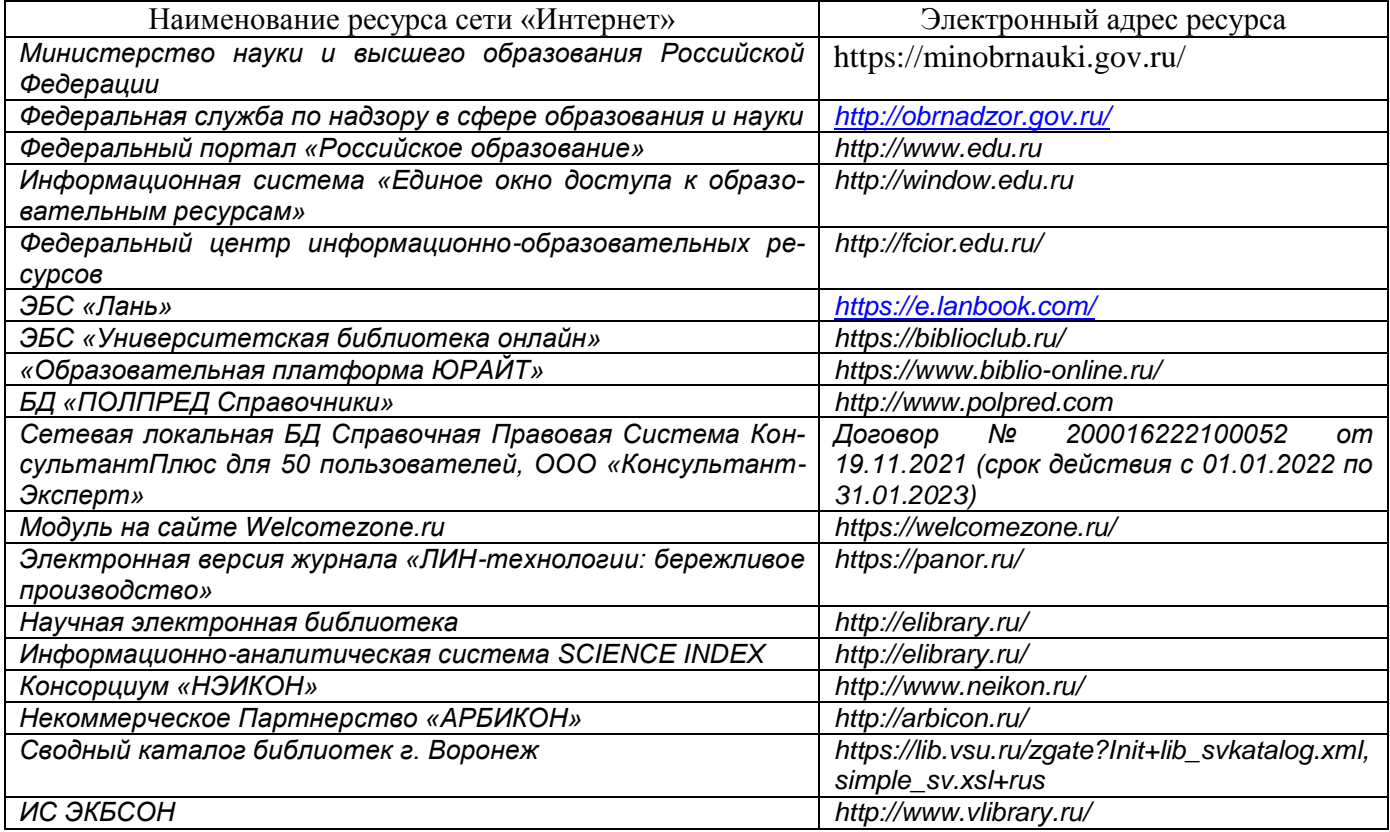

#### **6.5 Перечень информационных технологий**, **используемых при осуществлении образовательного процесса по дисциплине (модулю), включая перечень программного обеспечения, современных профессиональных баз данных и информационных справочных систем**

*При изучении дисциплины используется программное обеспечение, современные профессиональные базы данных и информационные справочные системы: ЭИОС уни-*

*верситета, в том числе на базе программной платформы «Среда электронного обучения 3KL», автоматизированная информационная база «Интернет-тренажеры», «Интернет-экзамен» и пр. (указать средства, необходимы для реализации дисциплины).*

**При освоении дисциплины используется лицензионное и открытое программное обеспечение –** *н-р, ОС Windows, ОС ALT Linux.*

#### **7 Материально-техническое обеспечение дисциплины (модуля)**

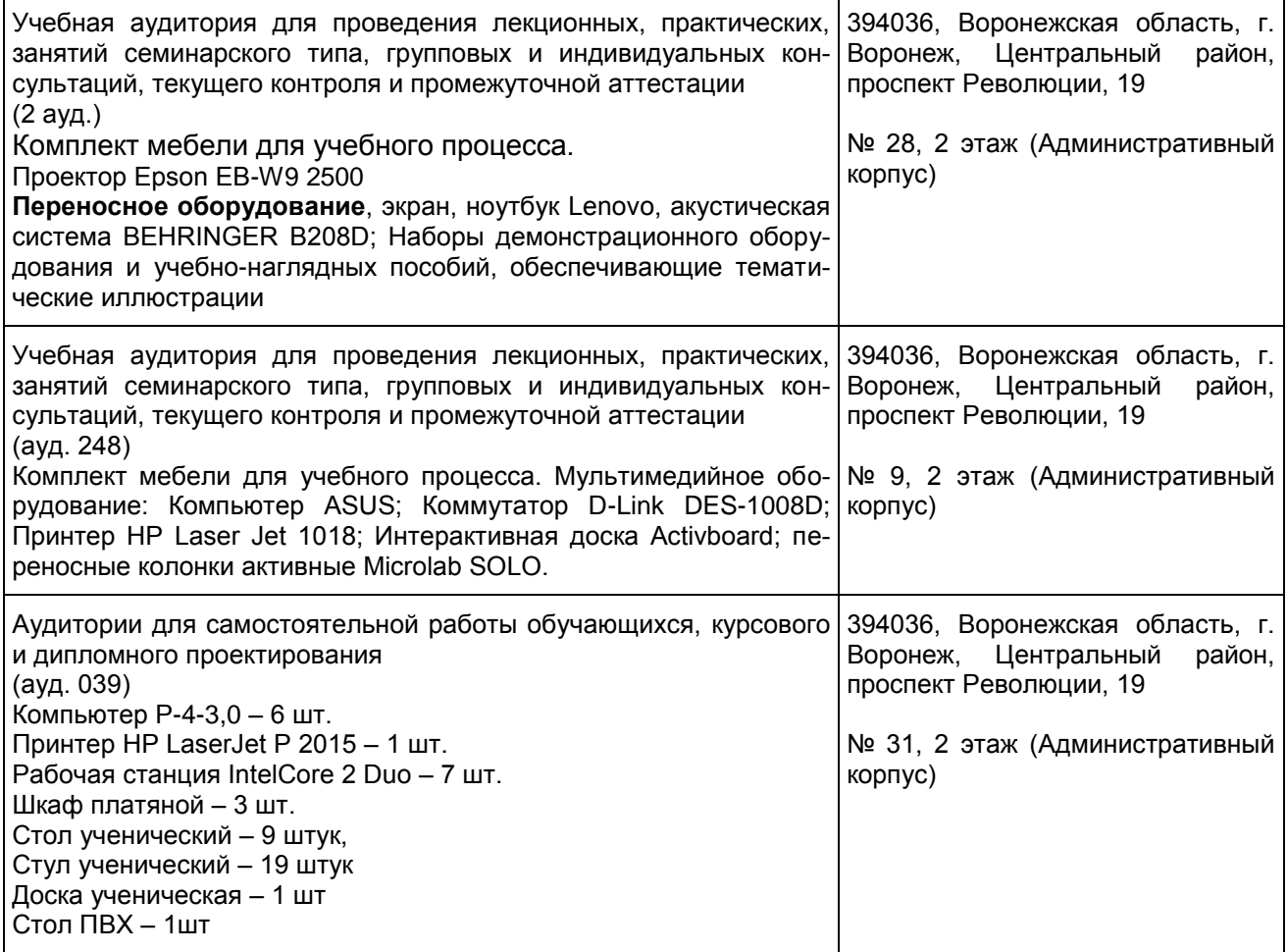

#### **8 Оценочные материалы для промежуточной аттестации обучающихся по дисциплине (модулю)**

**Оценочные материалы** (ОМ) для дисциплины (модуля) включают в себя:

- перечень компетенций с указанием индикаторов достижения компетенций, этапов их формирования в процессе освоения образовательной программы;

- описание шкал оценивания;

- типовые контрольные задания или иные материалы, необходимые для оценки знаний, умений, навыков;

- методические материалы, определяющие процедуры оценивания знаний, умений, навыков и (или) опыта деятельности.

ОМ представляются отдельным комплектом и **входят в состав рабочей программы дисциплины (модуля)** в виде приложения.

Оценочные материалы формируются в соответствии с П ВГУИТ «Положение об оценочных материалах».

#### **ПРИЛОЖЕНИЕ** к рабочей программе

1. Организационно-методические данные дисциплины для заочной формы обучения

#### 1.1 Объемы различных форм учебной работы и виды контроля в соответствии с учебным планом (заочная форма)

Общая трудоемкость дисциплины составляет \_3\_ зачетных единицы

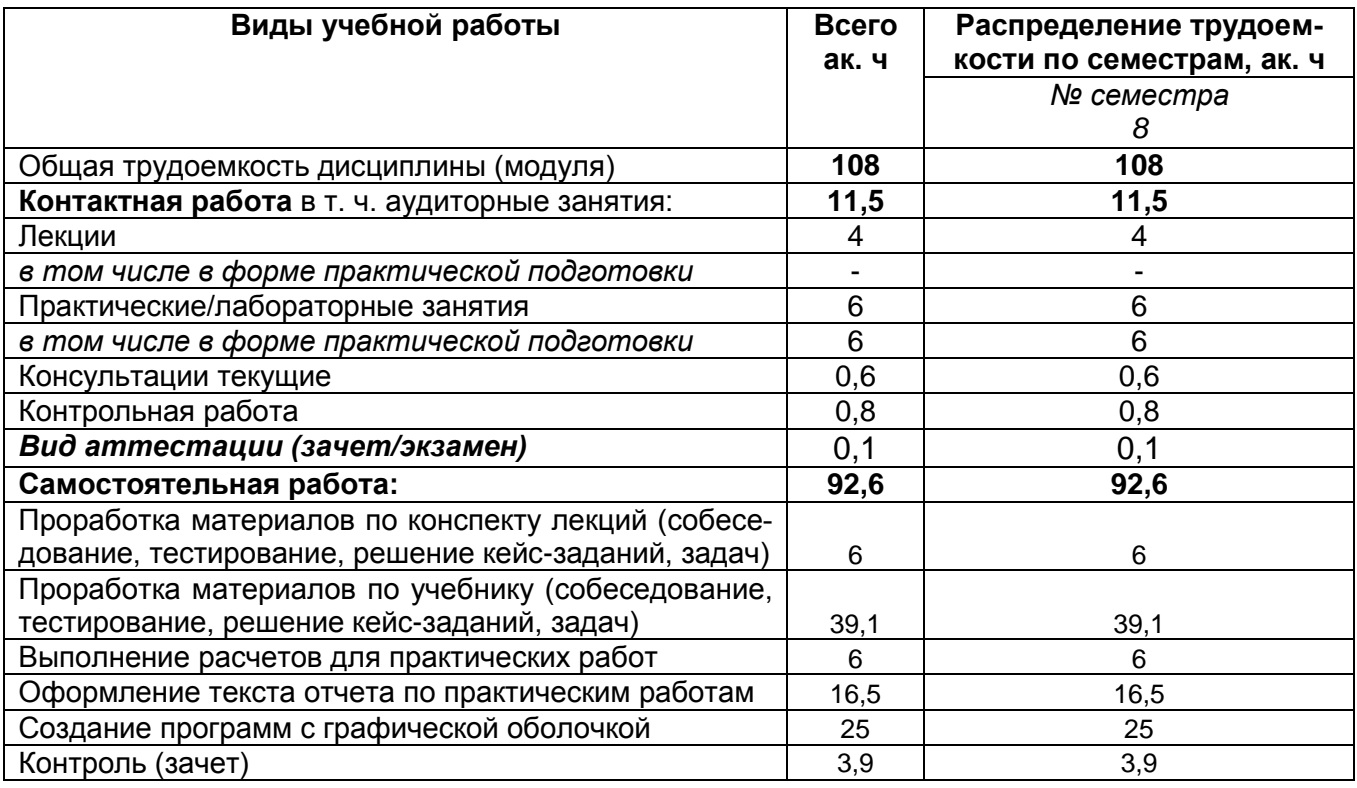

#### **ОЦЕНОЧНЫЕМАТЕРИАЛЫ ДЛЯ ПРОМЕЖУТОЧНОЙ АТТЕСТАЦИИ**

по дисциплине

**Пакеты символьных вычислений**

1 Перечень компетенций с указанием этапов их формирования<br>В результате освоения дисциплины в соответствии с предусмотренными компетен-<br>циями обучающийся должен:

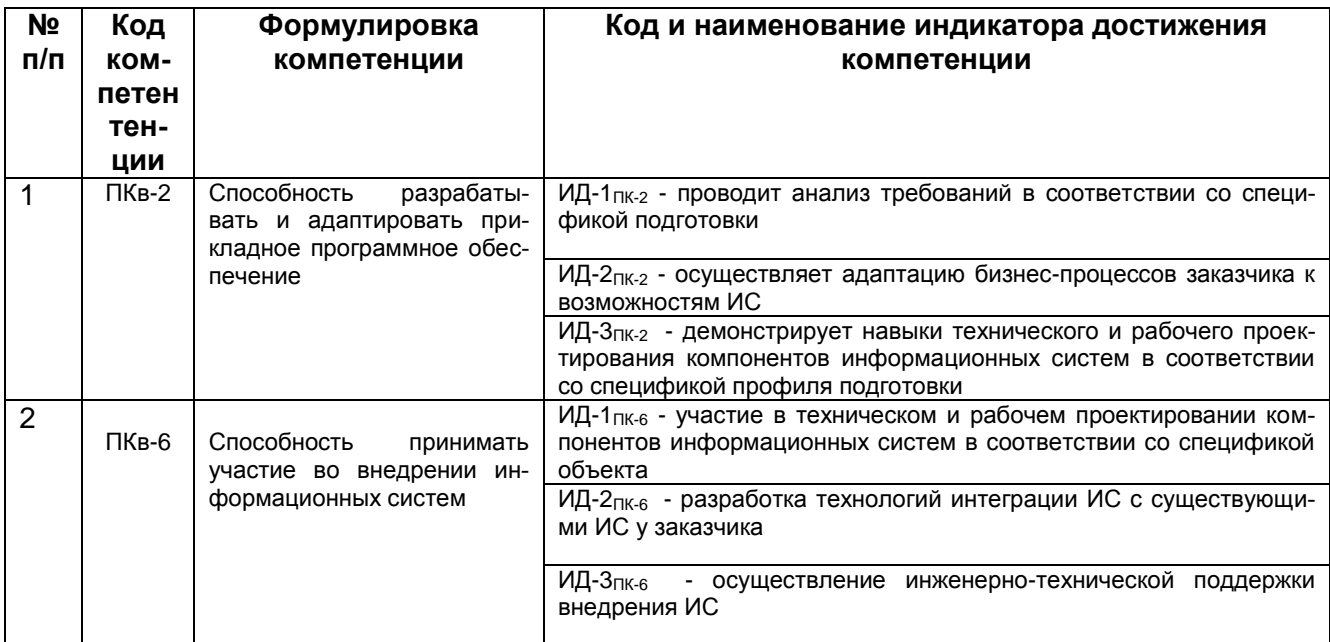

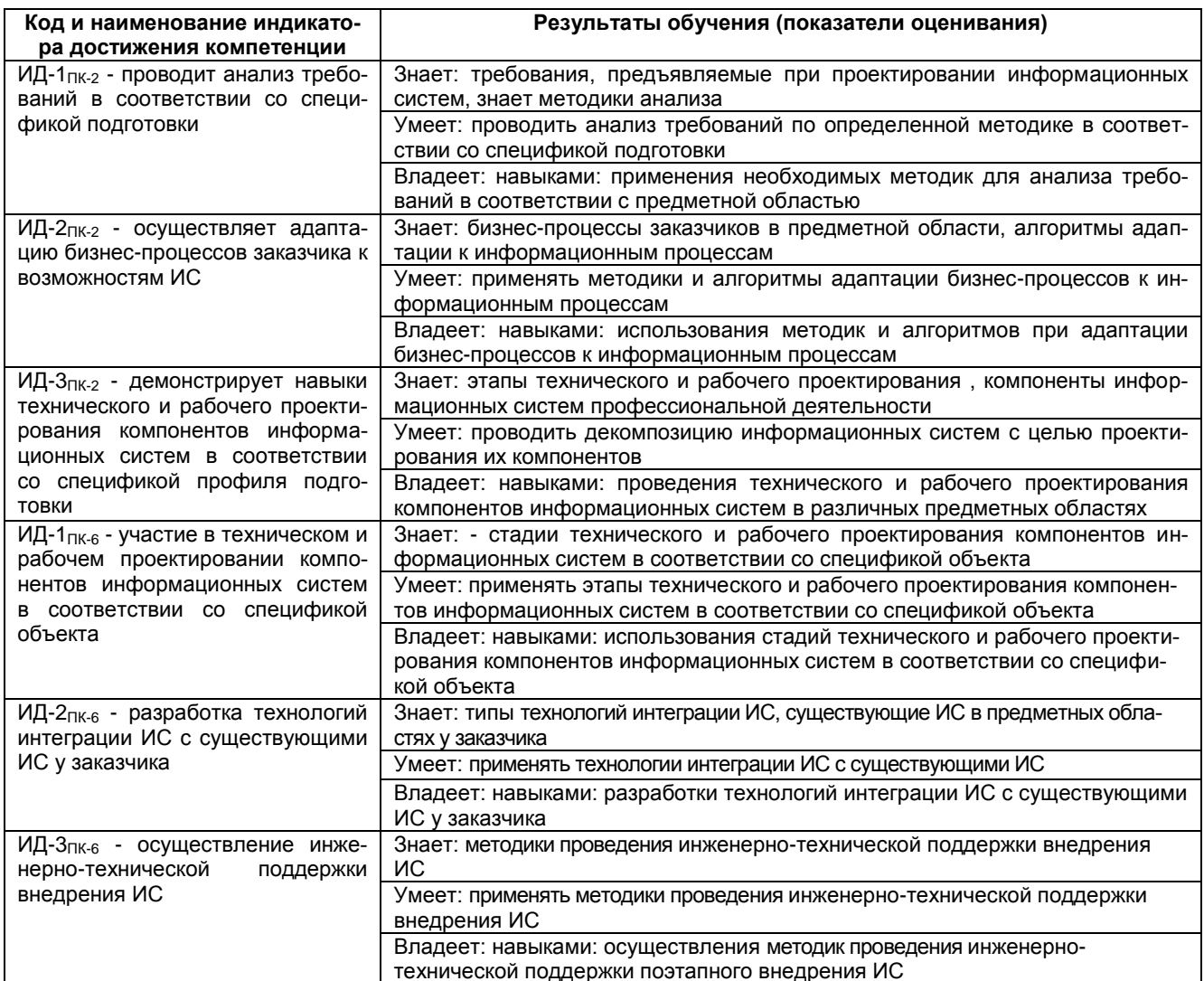

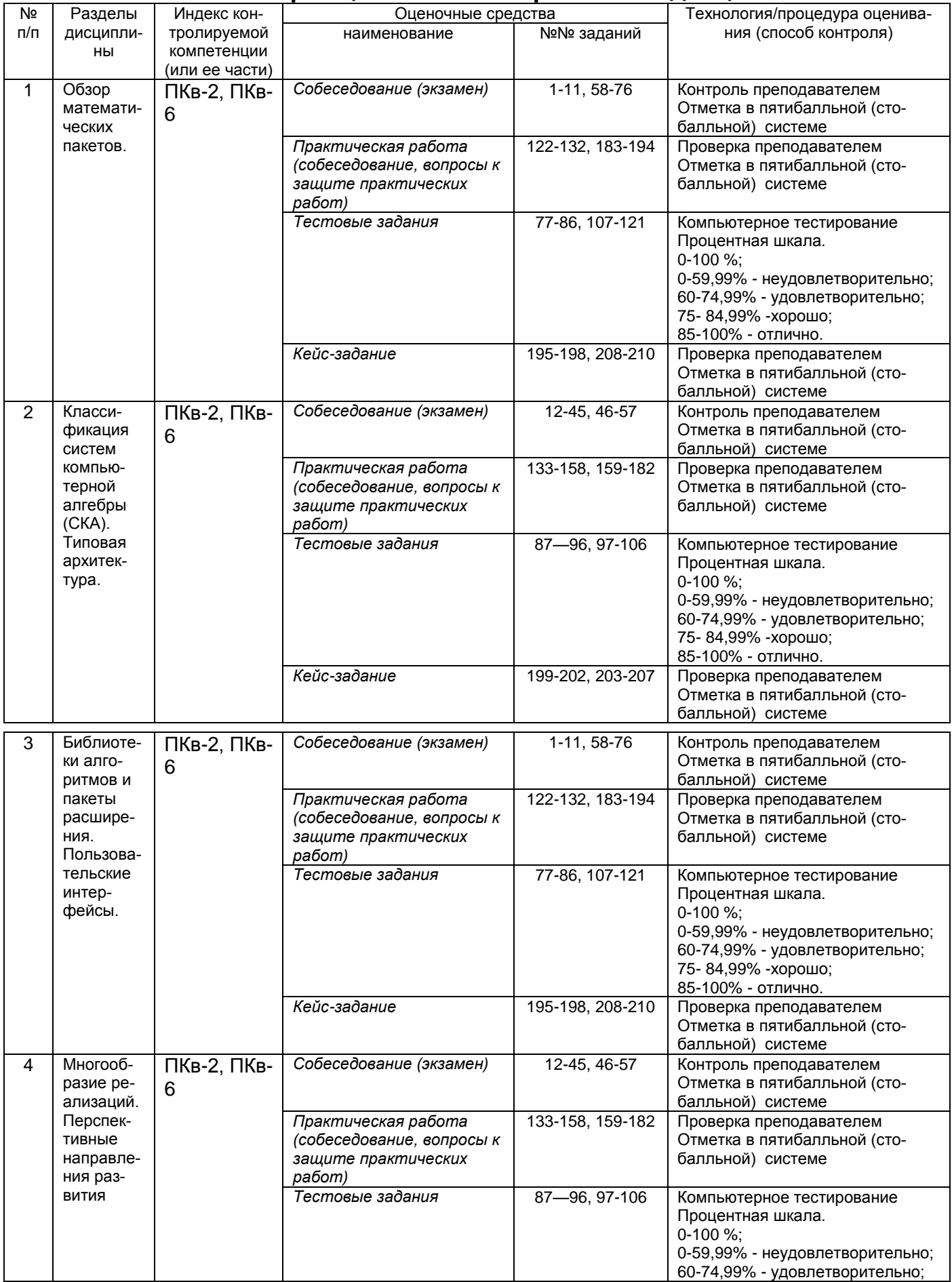

### **2 Паспорт оценочных материалов по дисциплине**

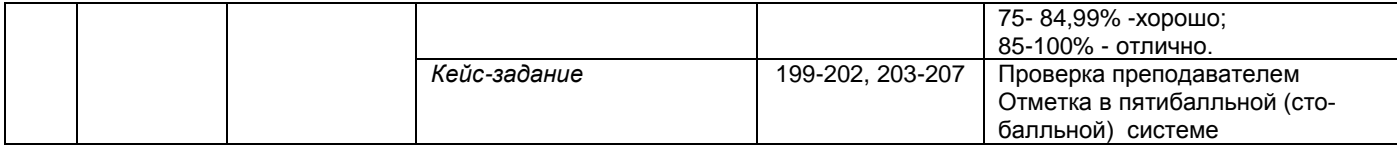

### **3 Оценочные материалы для промежуточной аттестации.**

### **Типовые контрольные задания или иные материалы, необходимые для оценки знаний, умений, навыков и (или) опыта деятельности, характеризующих этапы формирования компетенций в процессе освоения образовательной программы**

Испытание промежуточной аттестации обучающегося по дисциплине проводится в форме зачета.

#### **3.1 Собеседование (зачет)**

**ПКв-2** Способность разрабатывать и адаптировать прикладное программное обеспечение

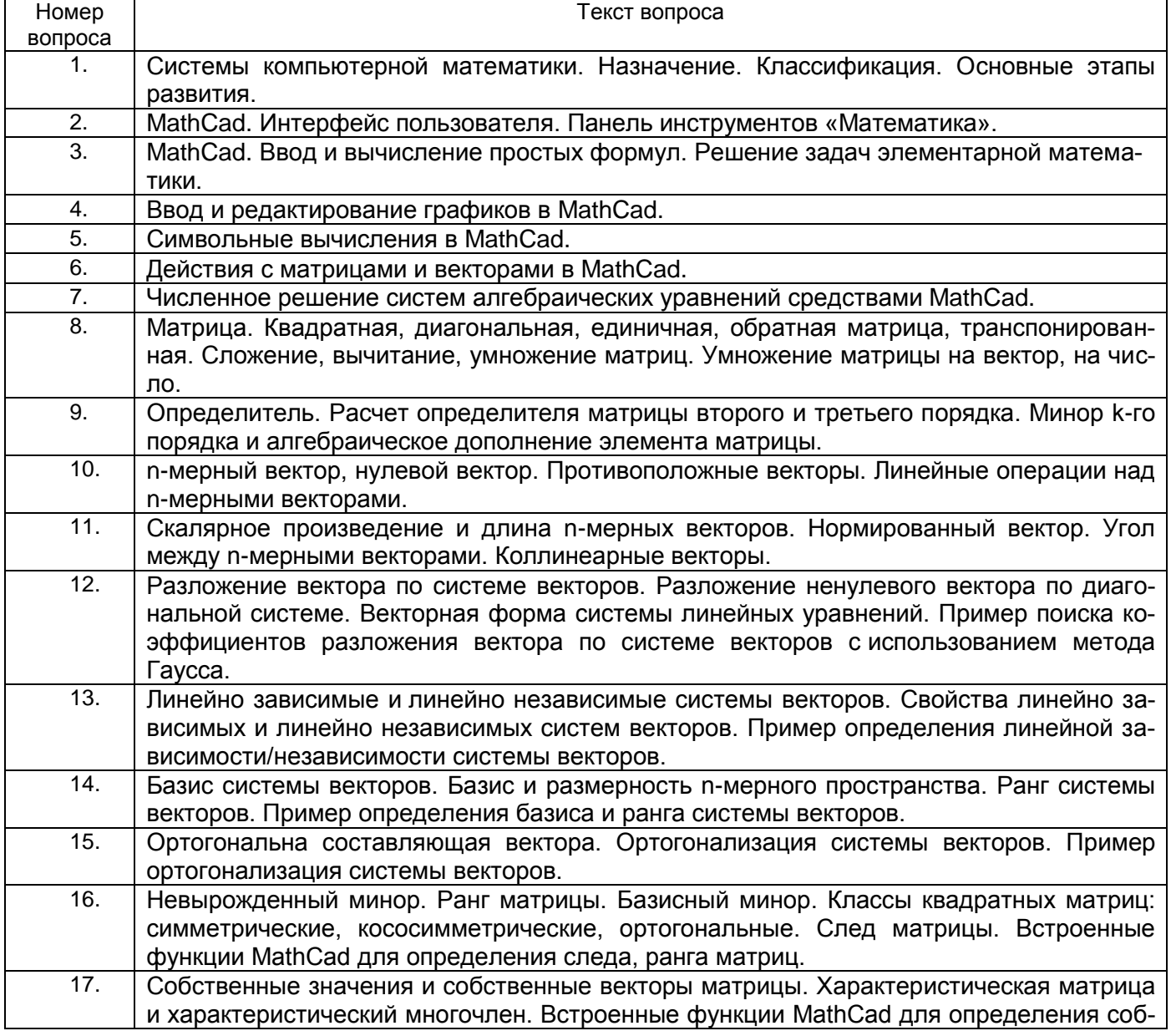

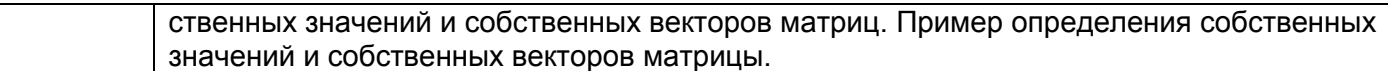

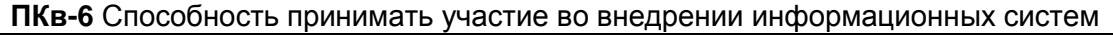

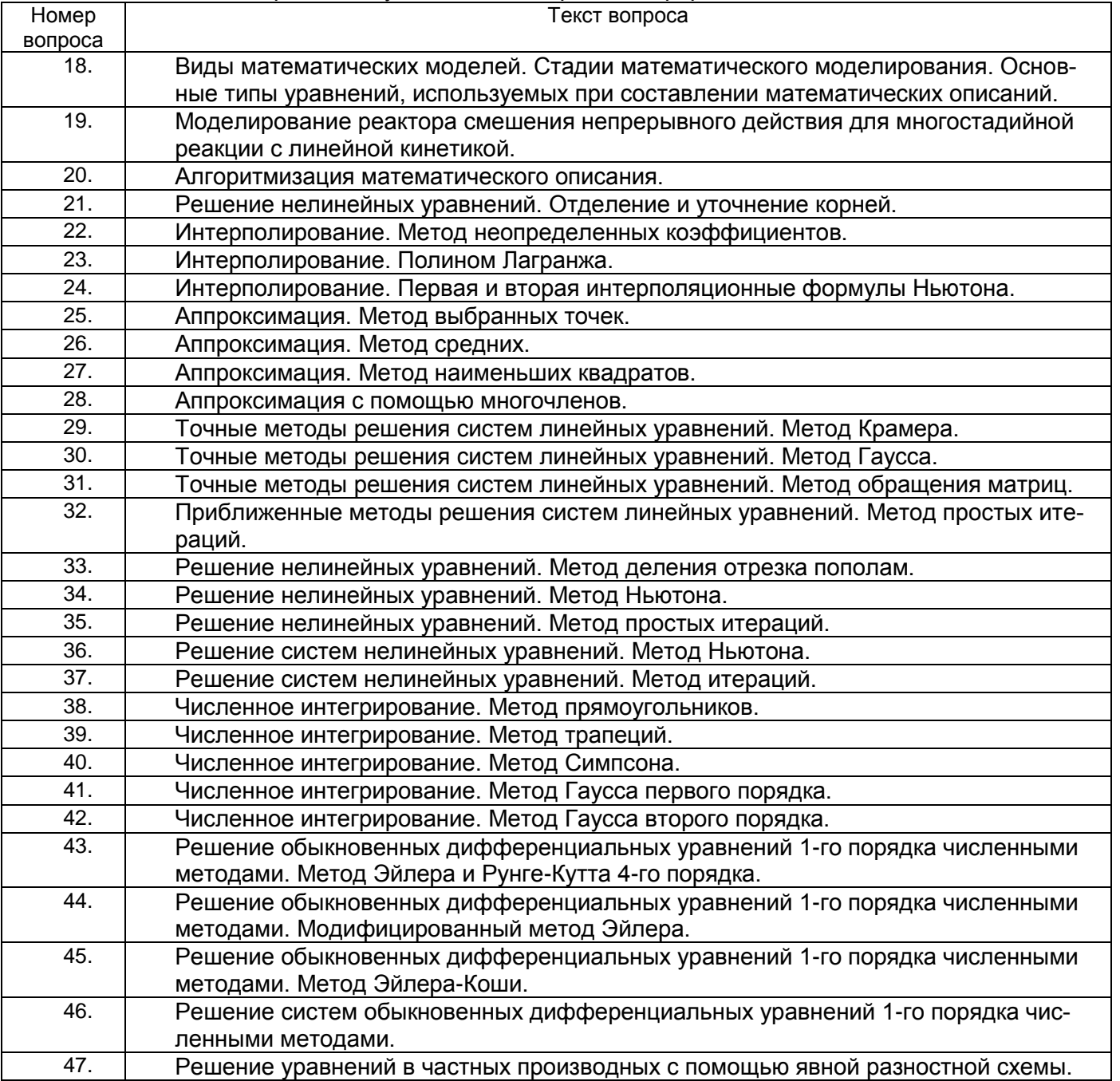

### **3.2. Тестовые задания**

**ПКв-2** Способность разрабатывать и адаптировать прикладное программное обеспечение

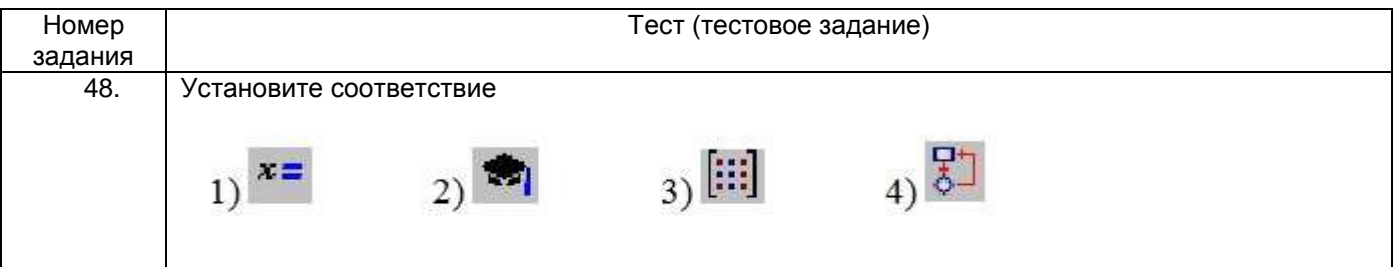

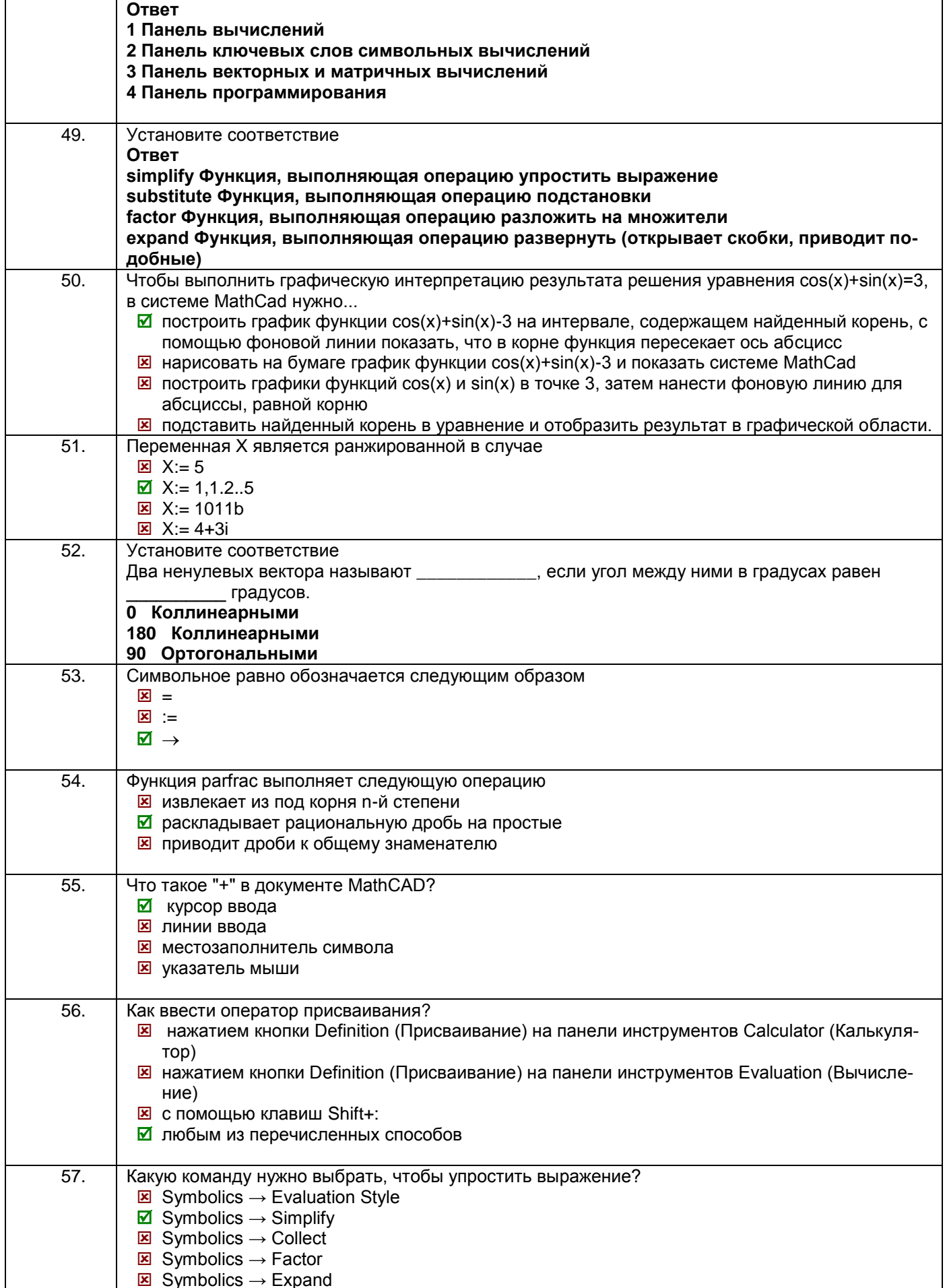

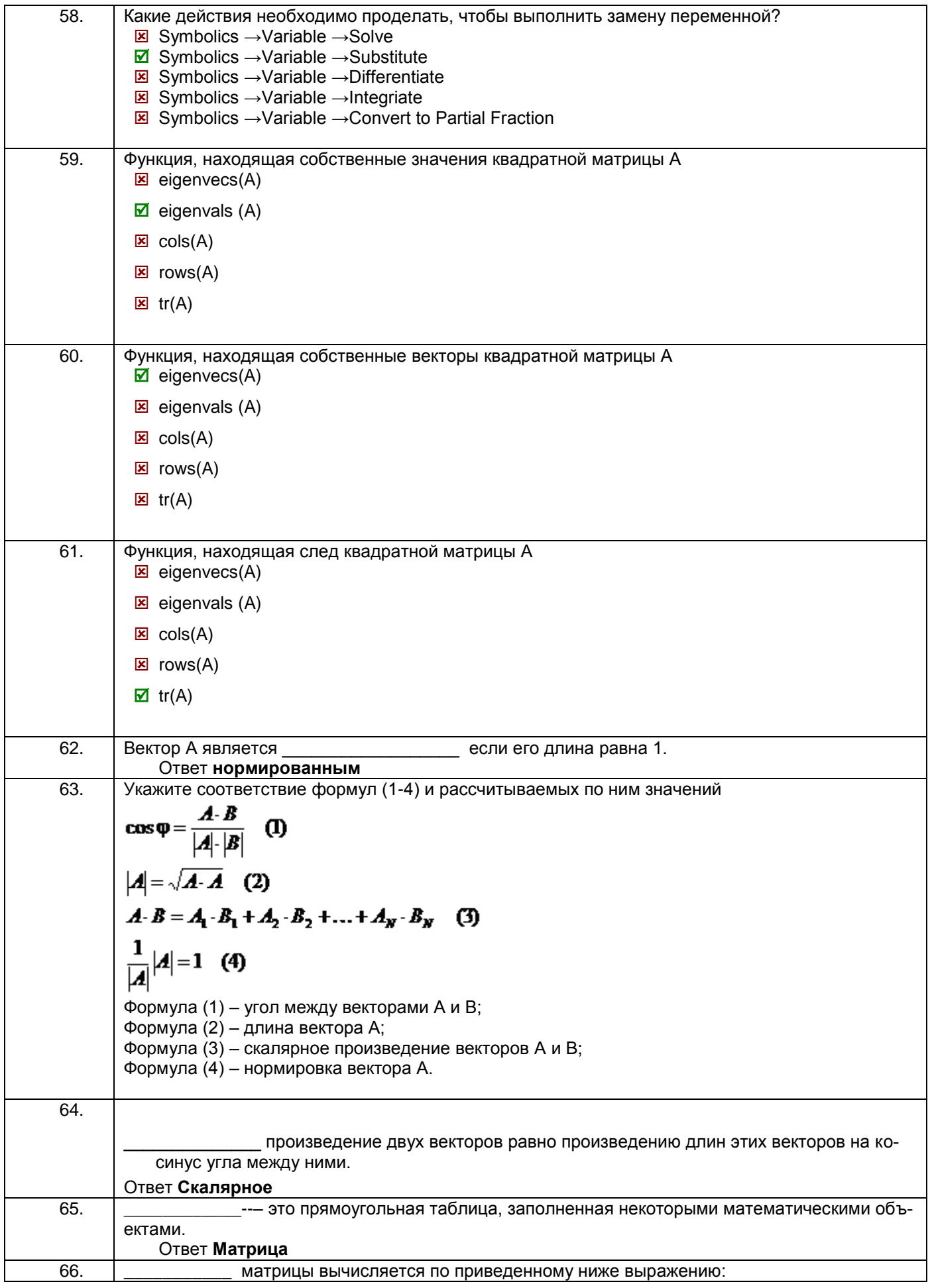

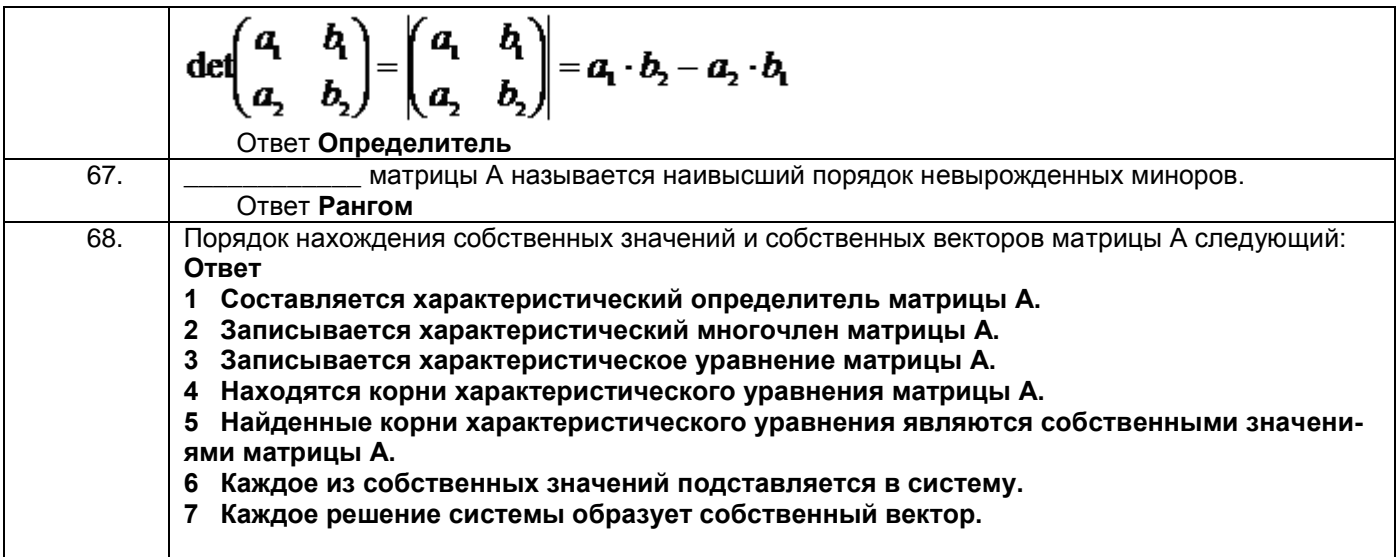

### ПКв-6 Способность принимать участие во внедрении информационных систем

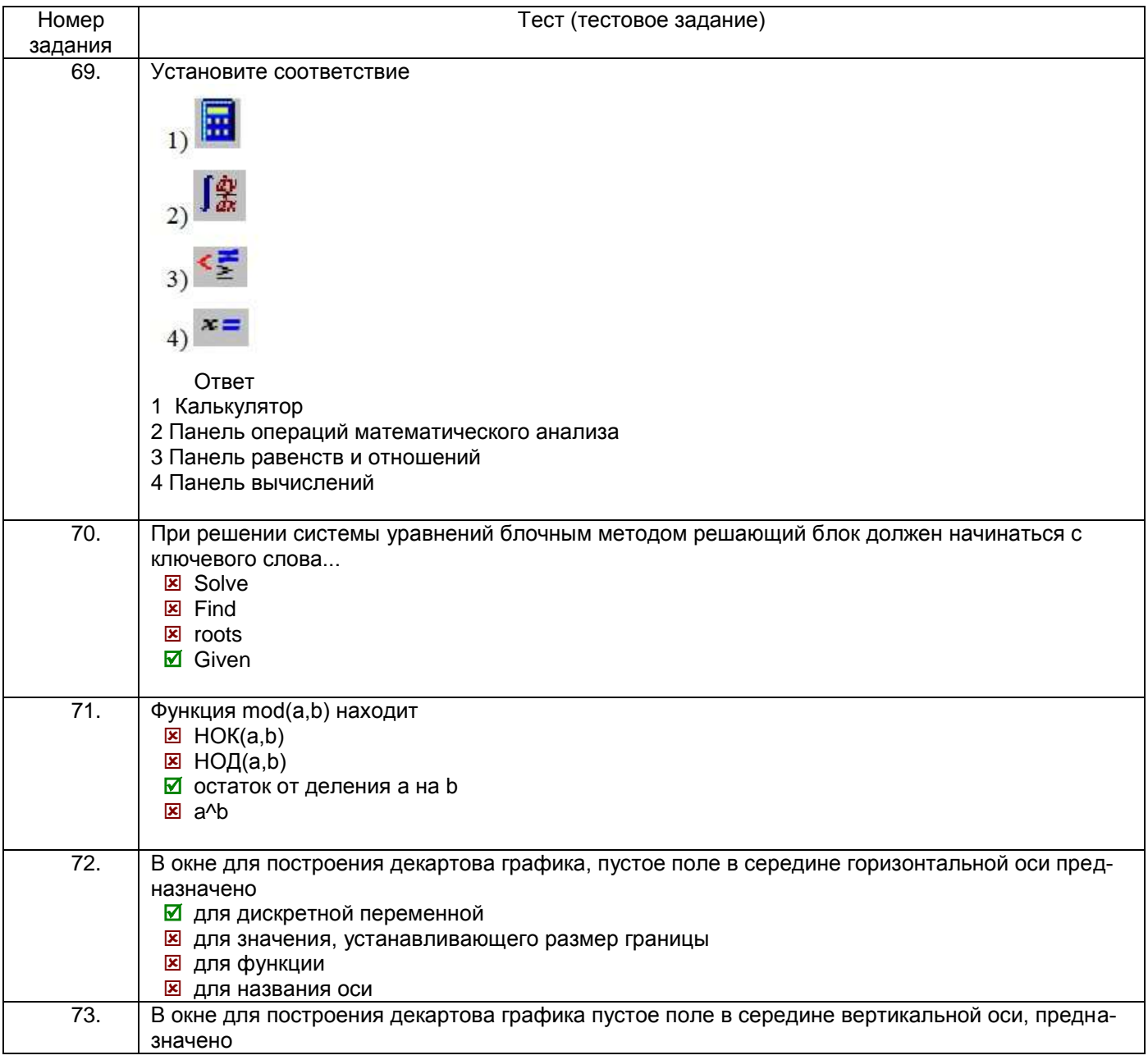

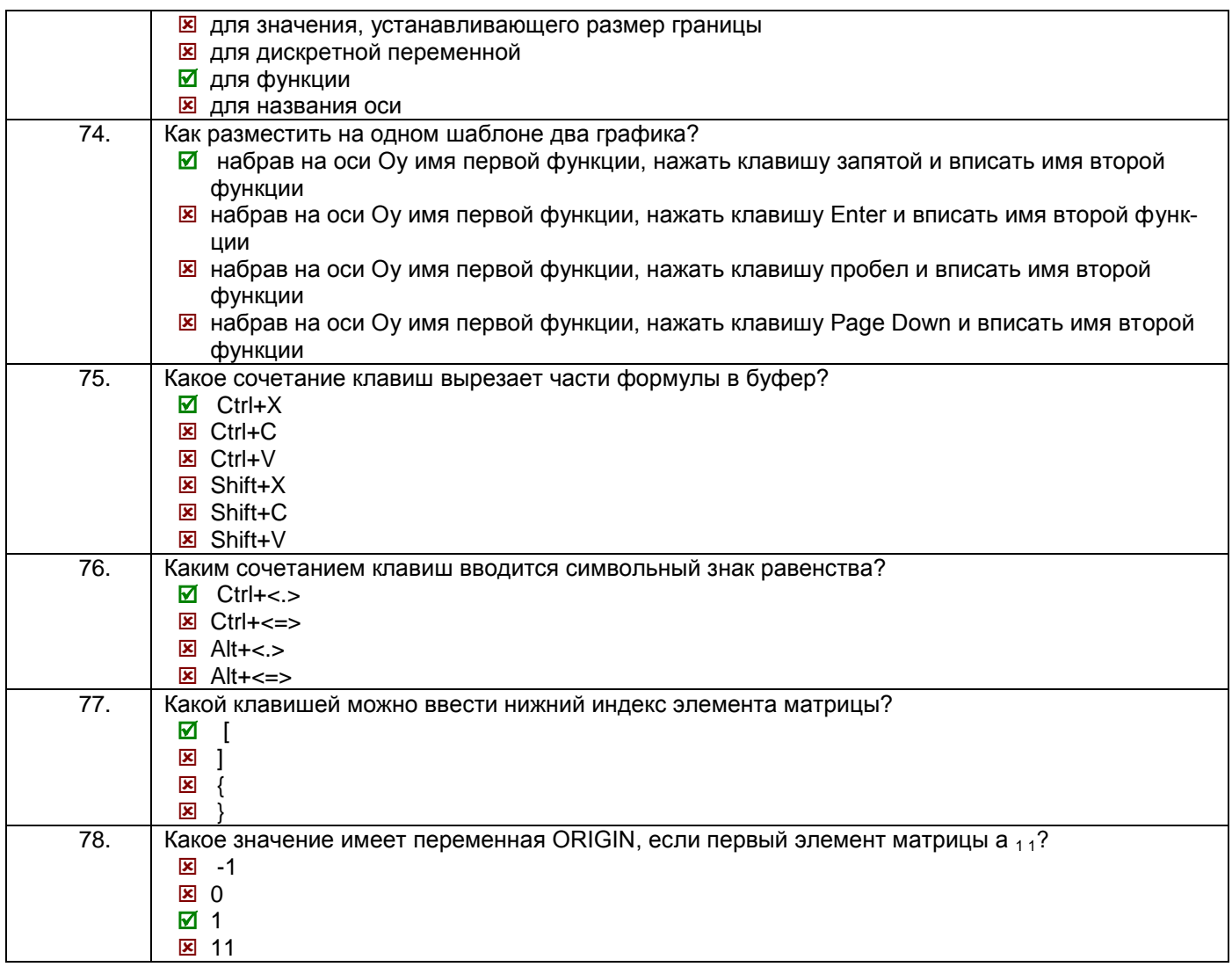

### 3.3 Защита практической работы

ПКв-2 Способность разрабатывать и адаптировать прикладное программное обеспечение

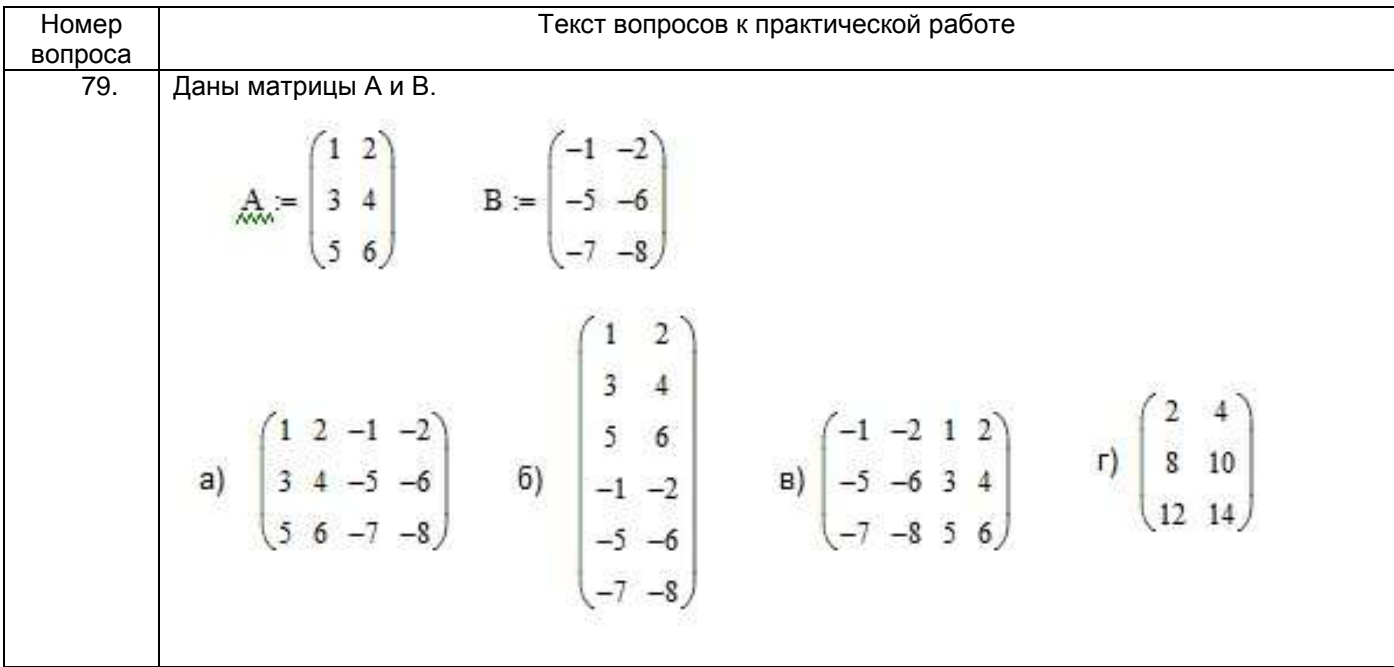

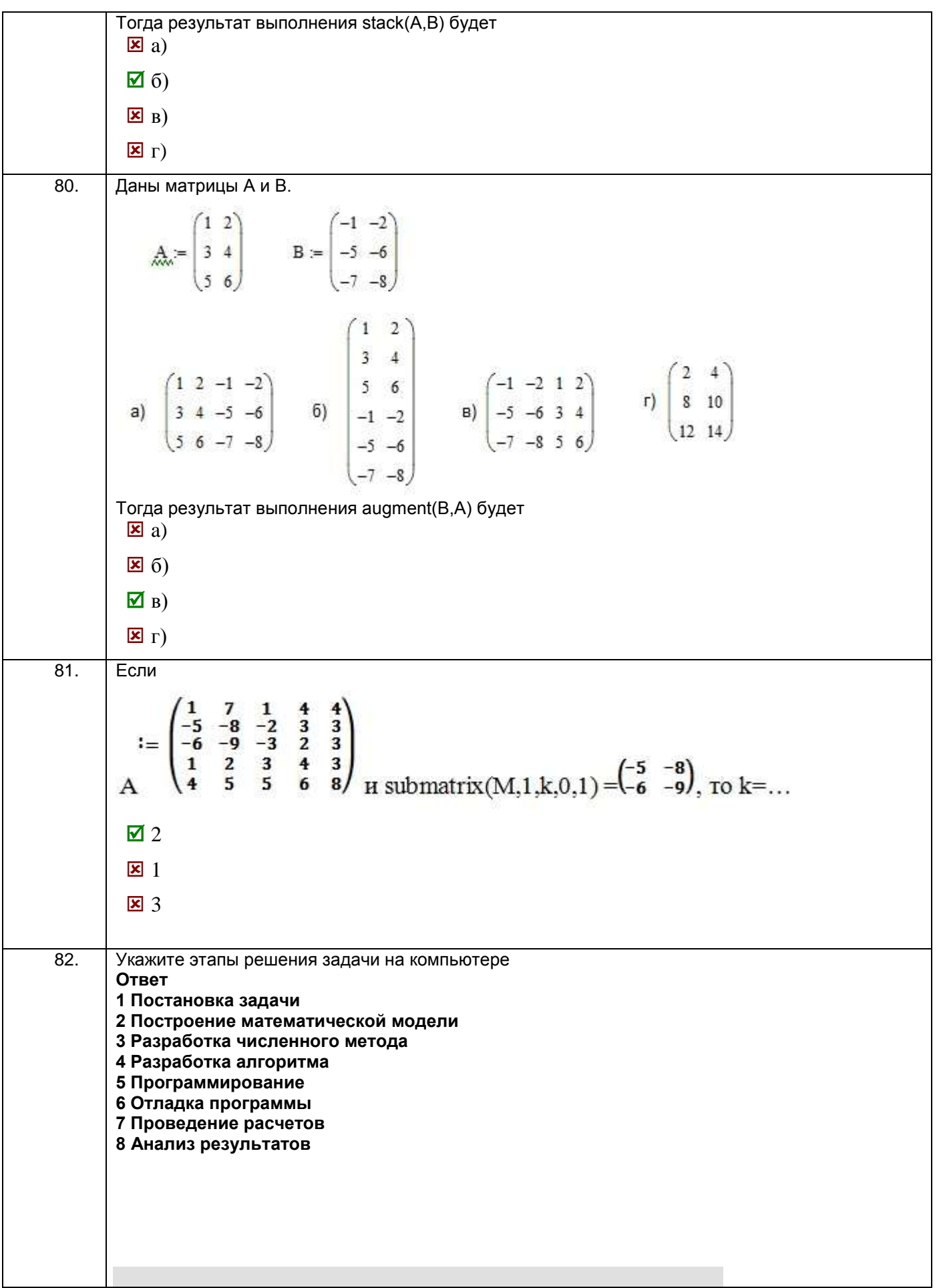

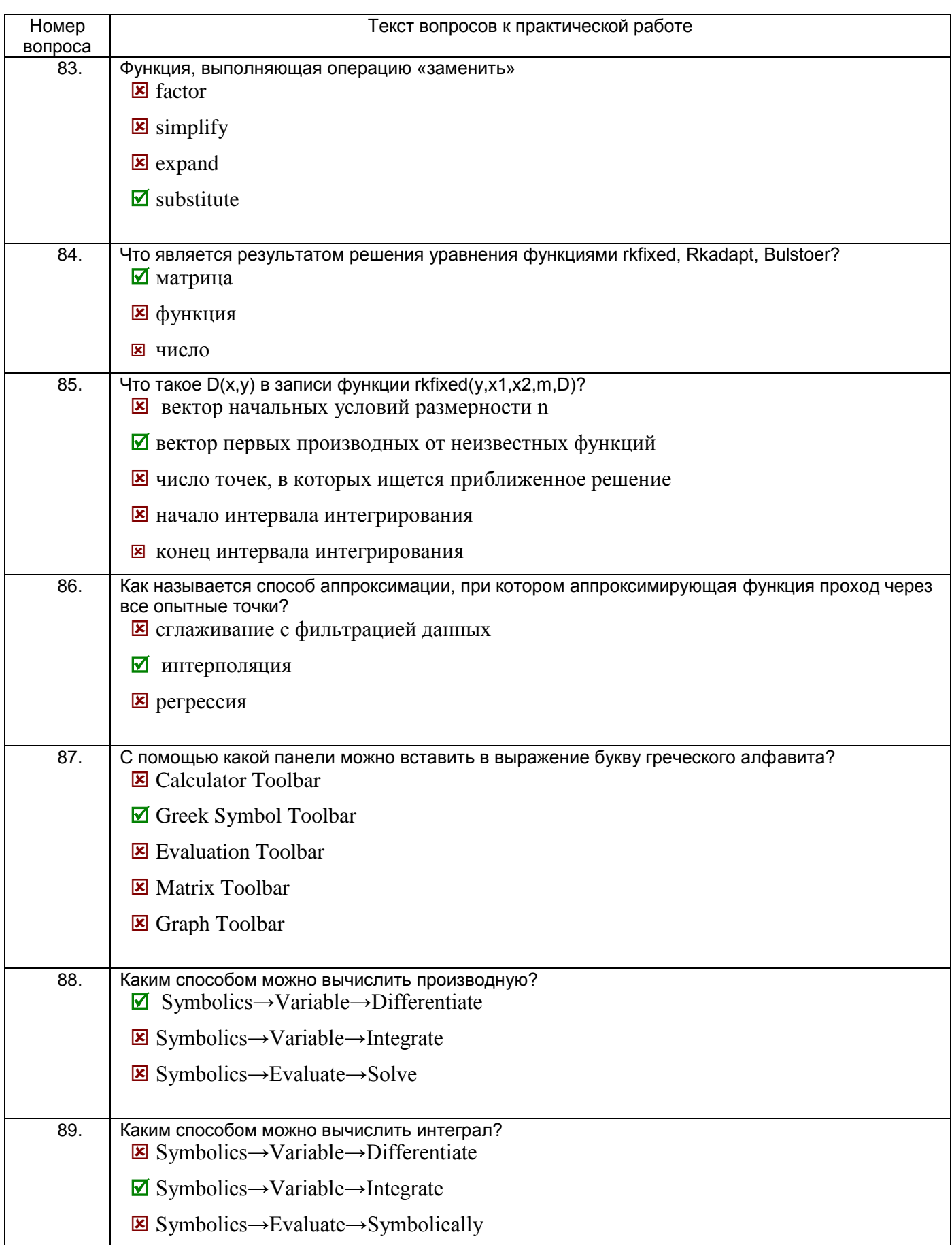

ПКв-6 Способность принимать участие во внедрении информационных систем

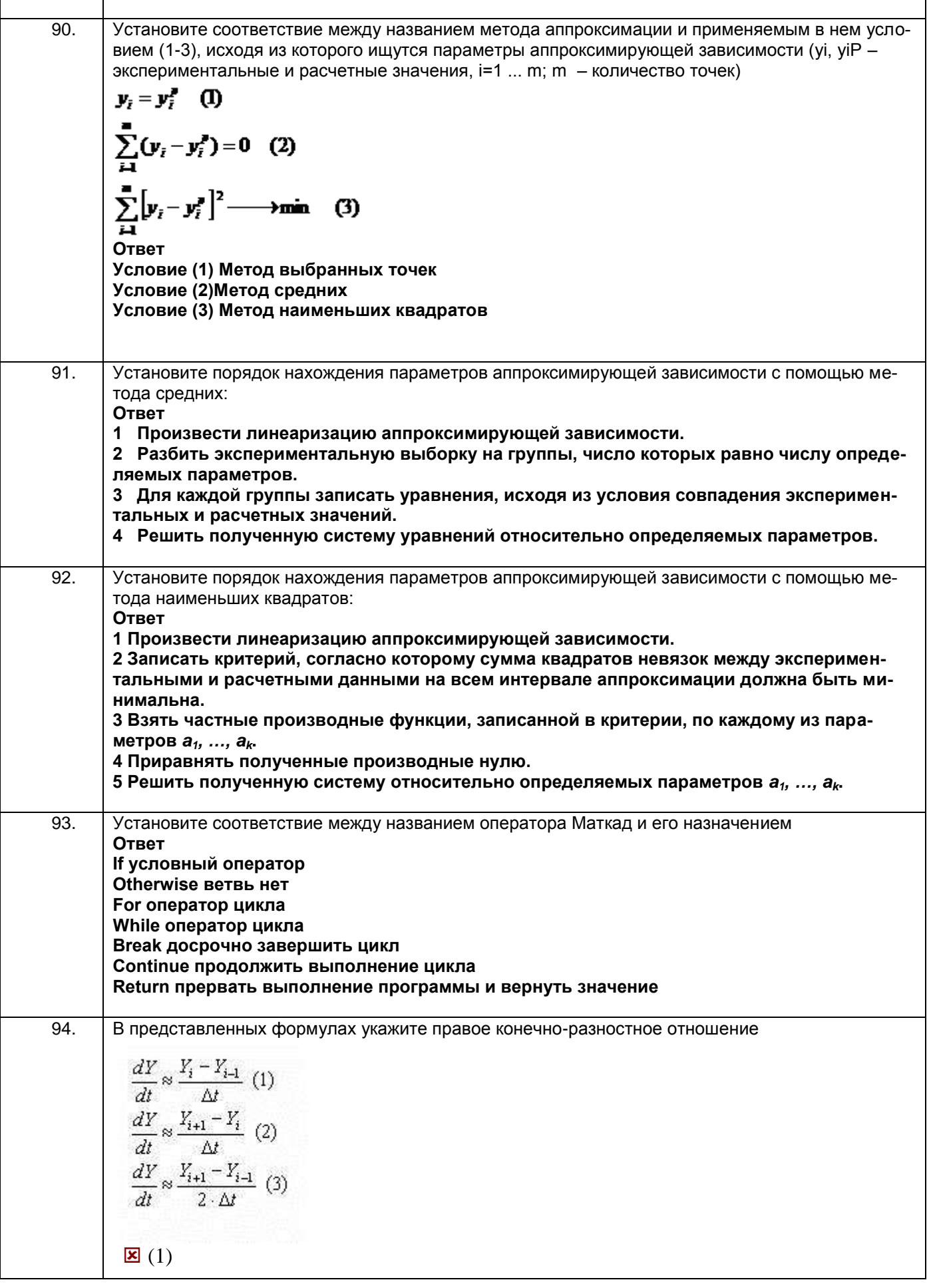

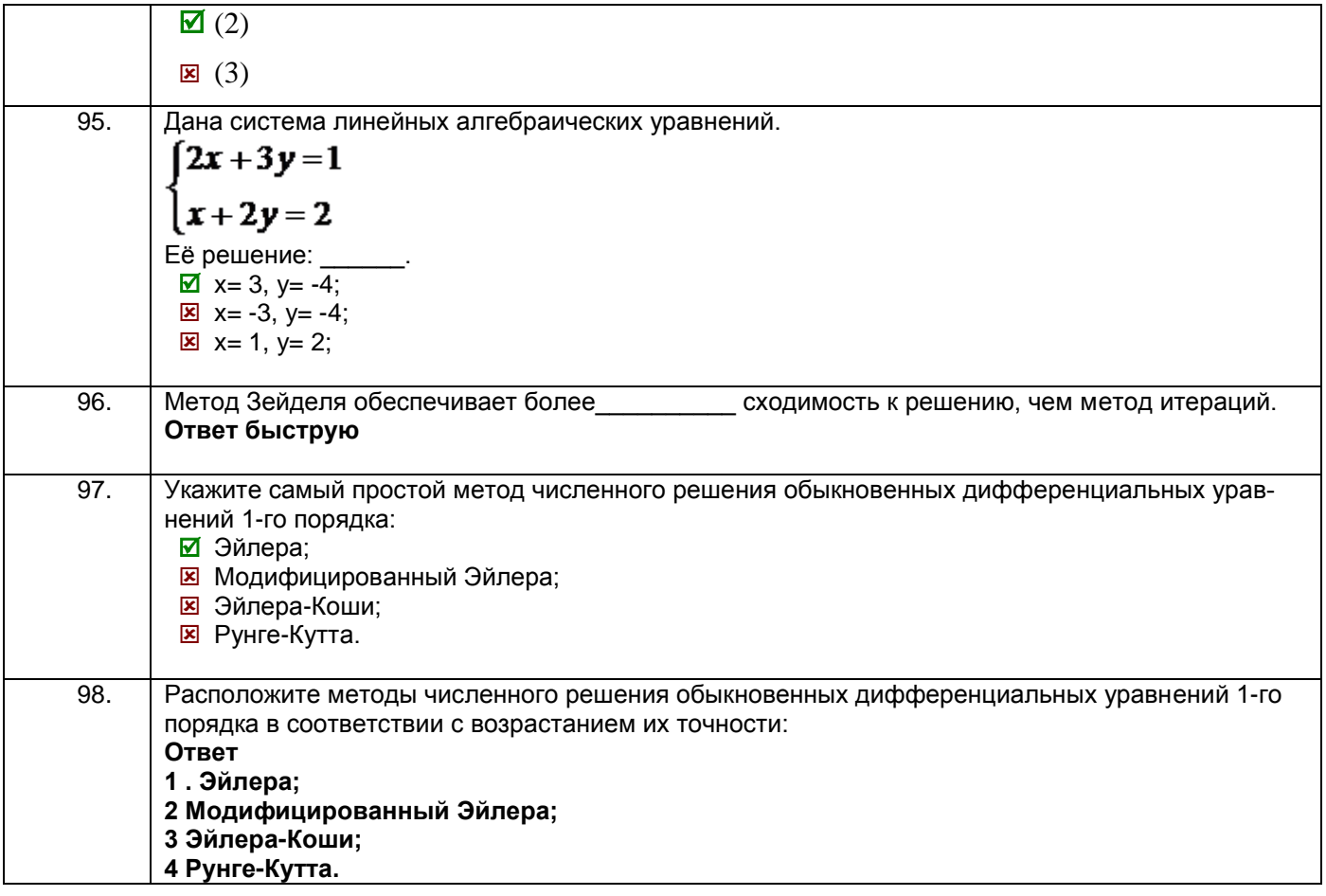

### 3.4 Кейс-задания к зачету

ПКв-2 Способность разрабатывать и адаптировать прикладное программное обеспечение

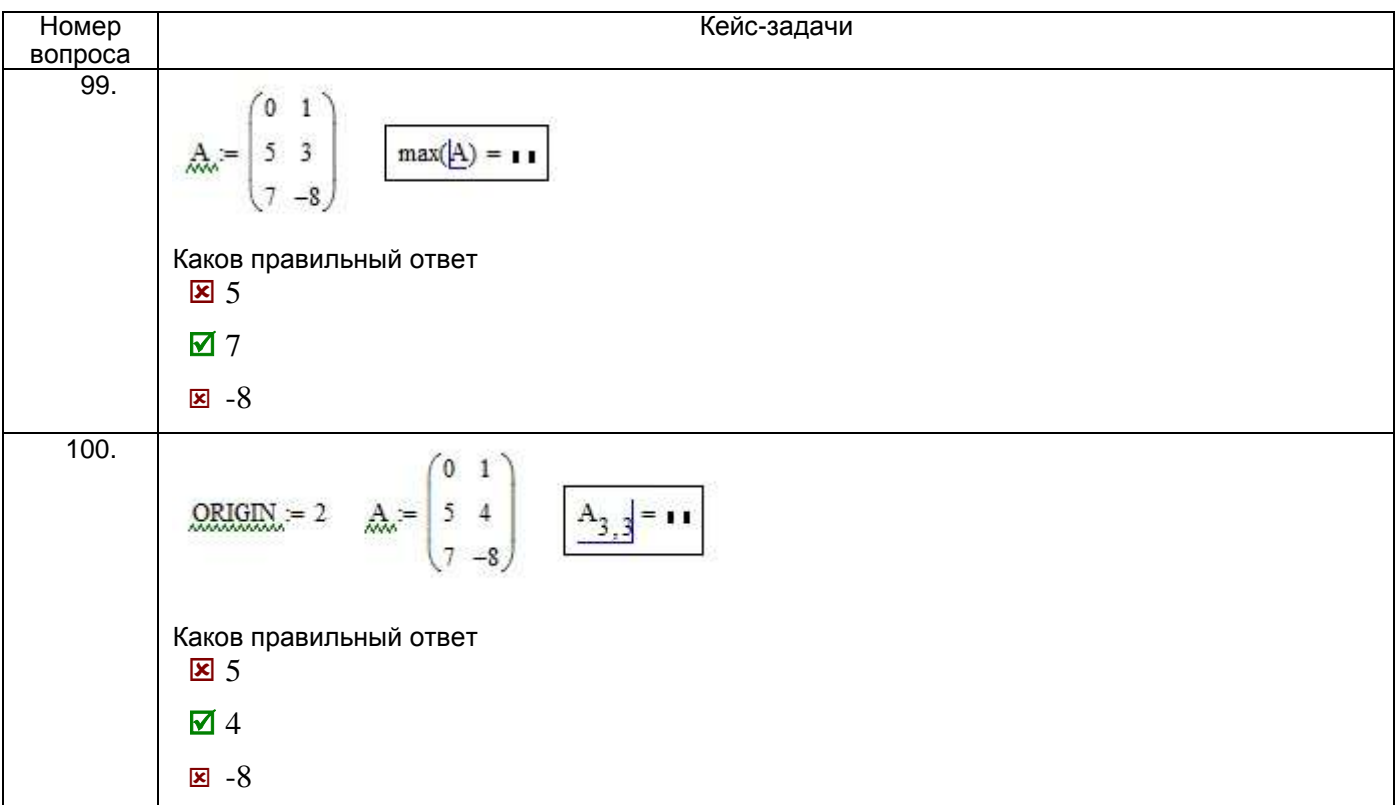

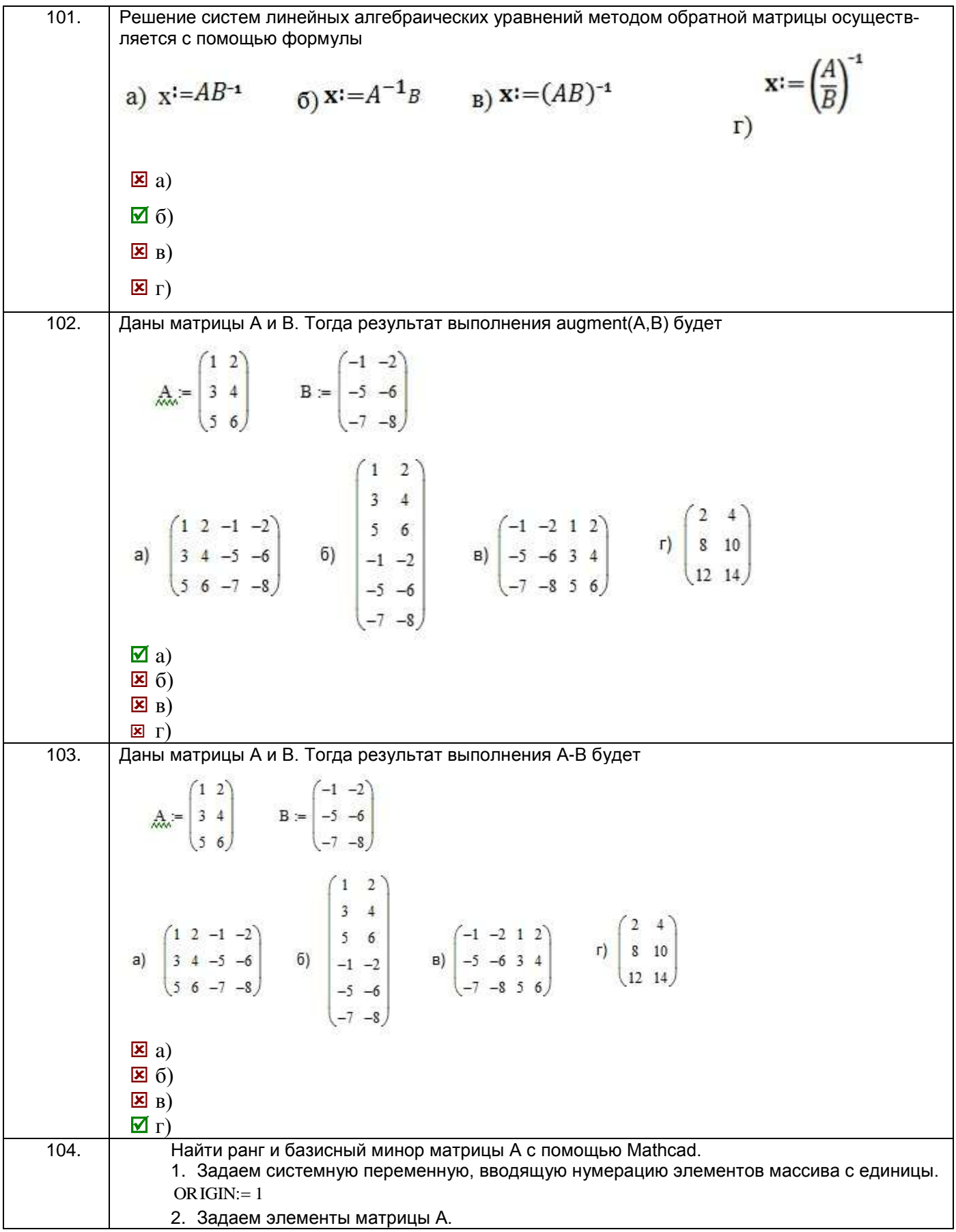

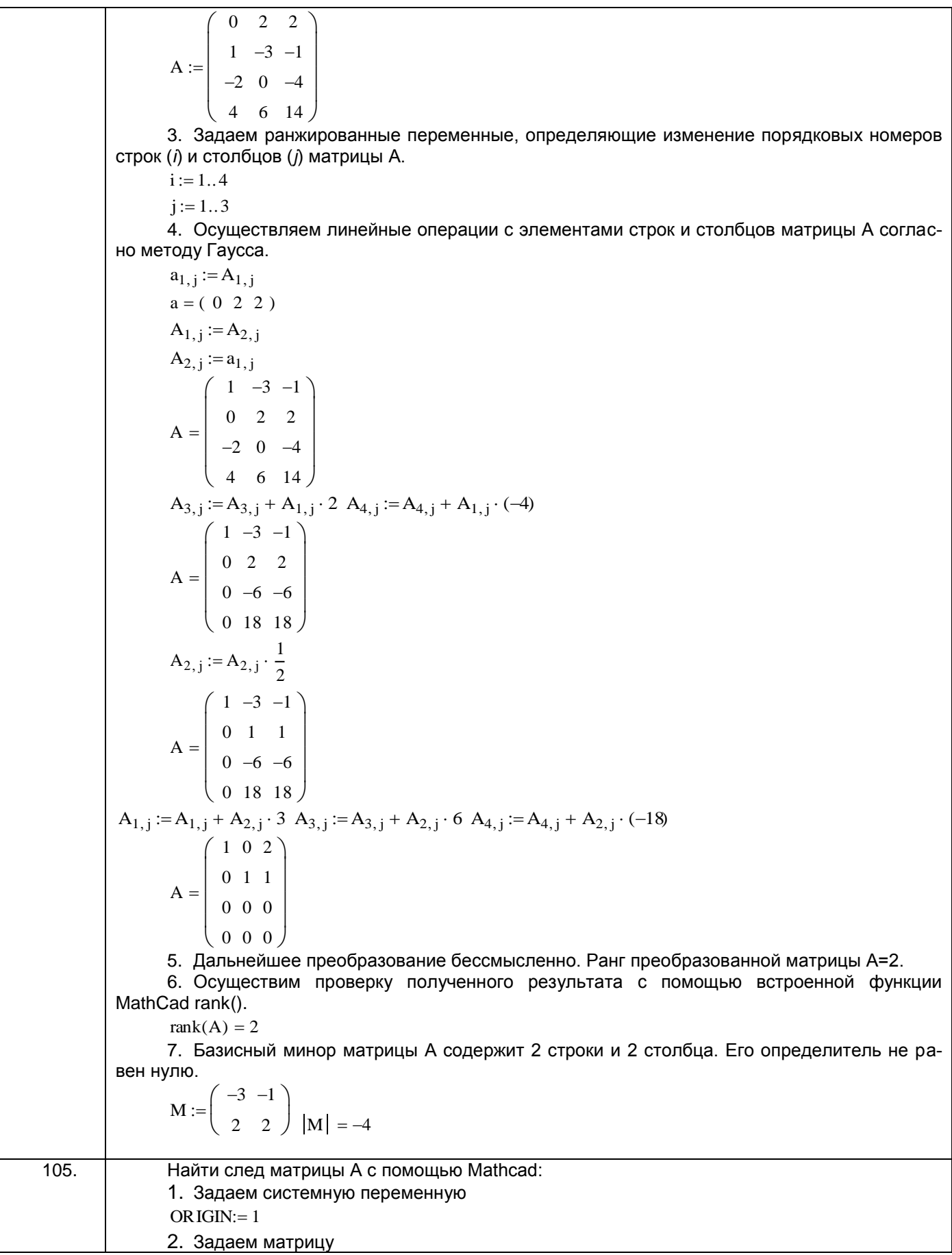

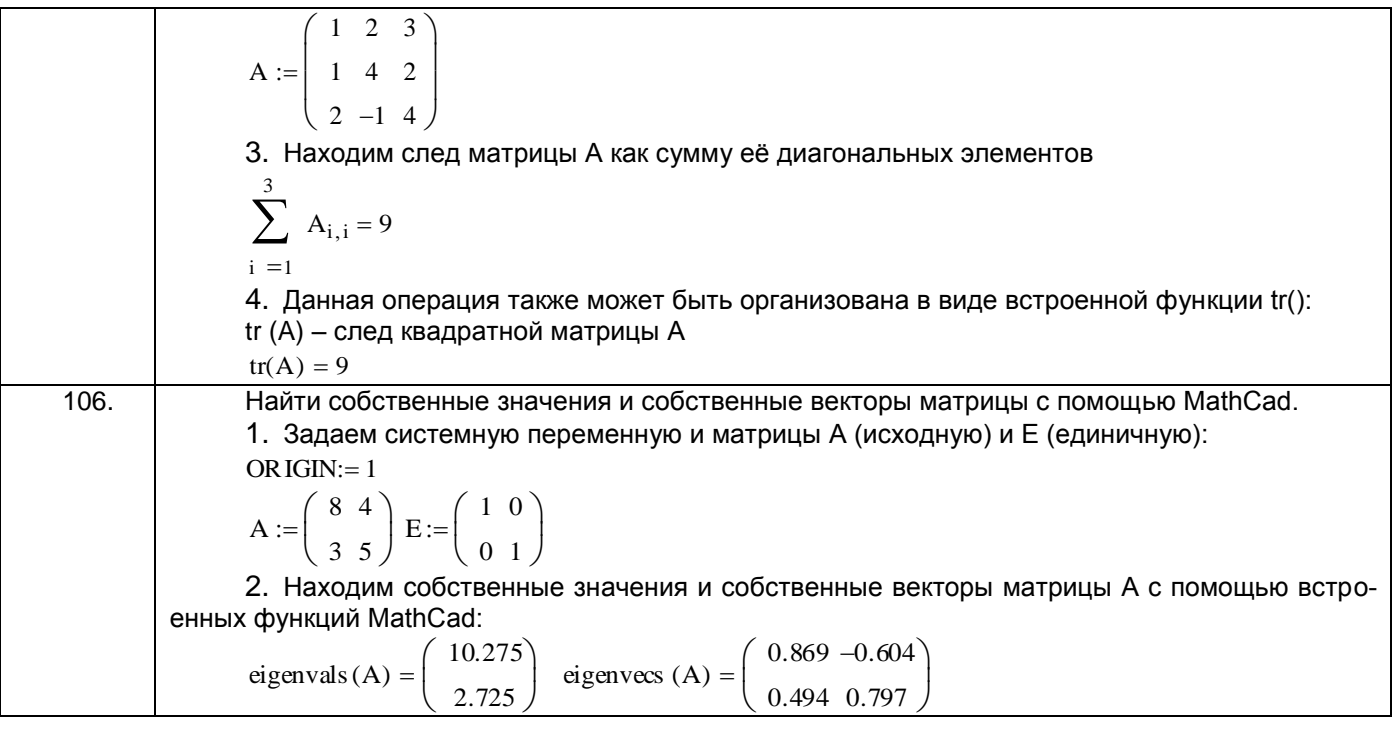

#### ПКв-6 Способность принимать участие во внедрении информационных систем

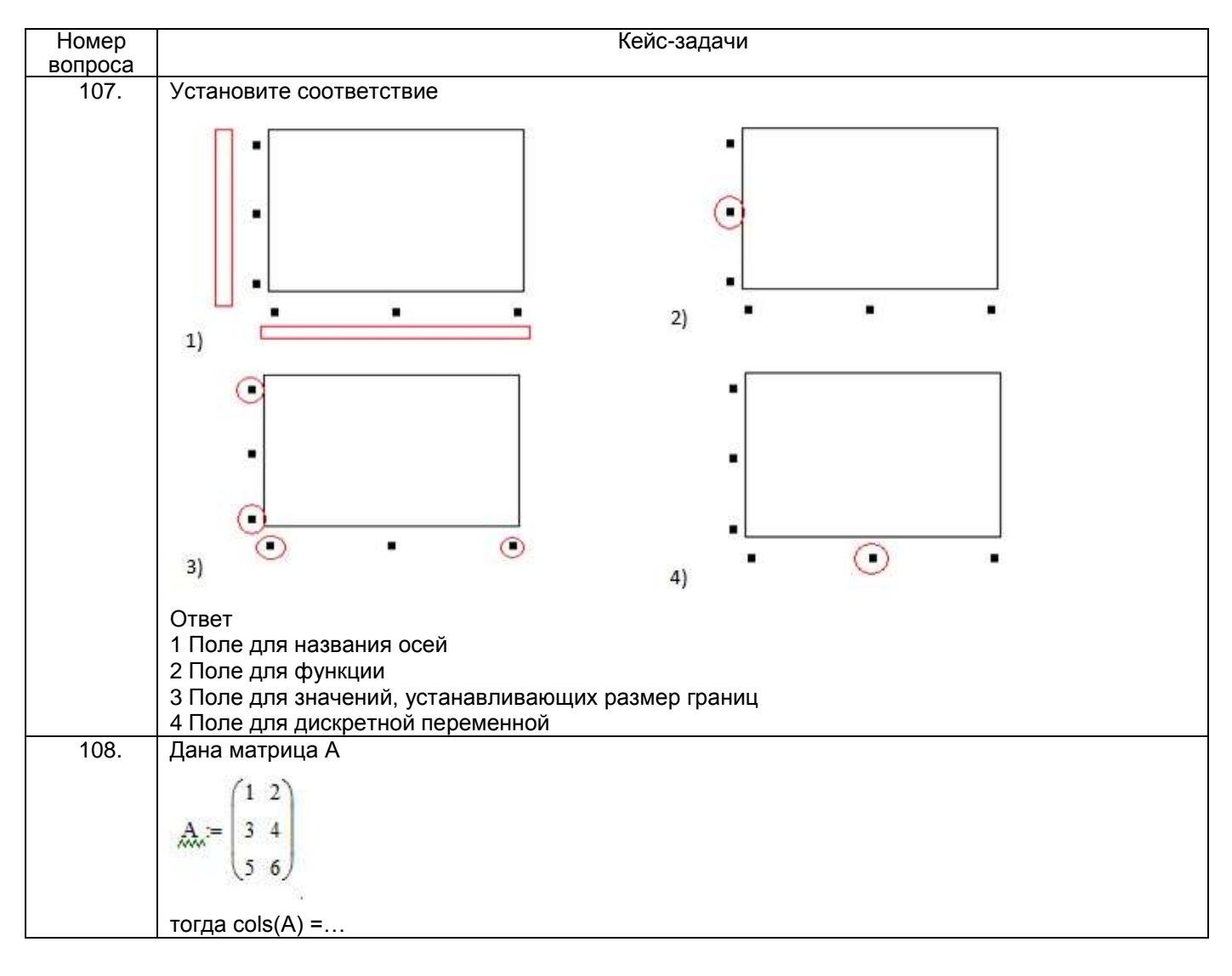

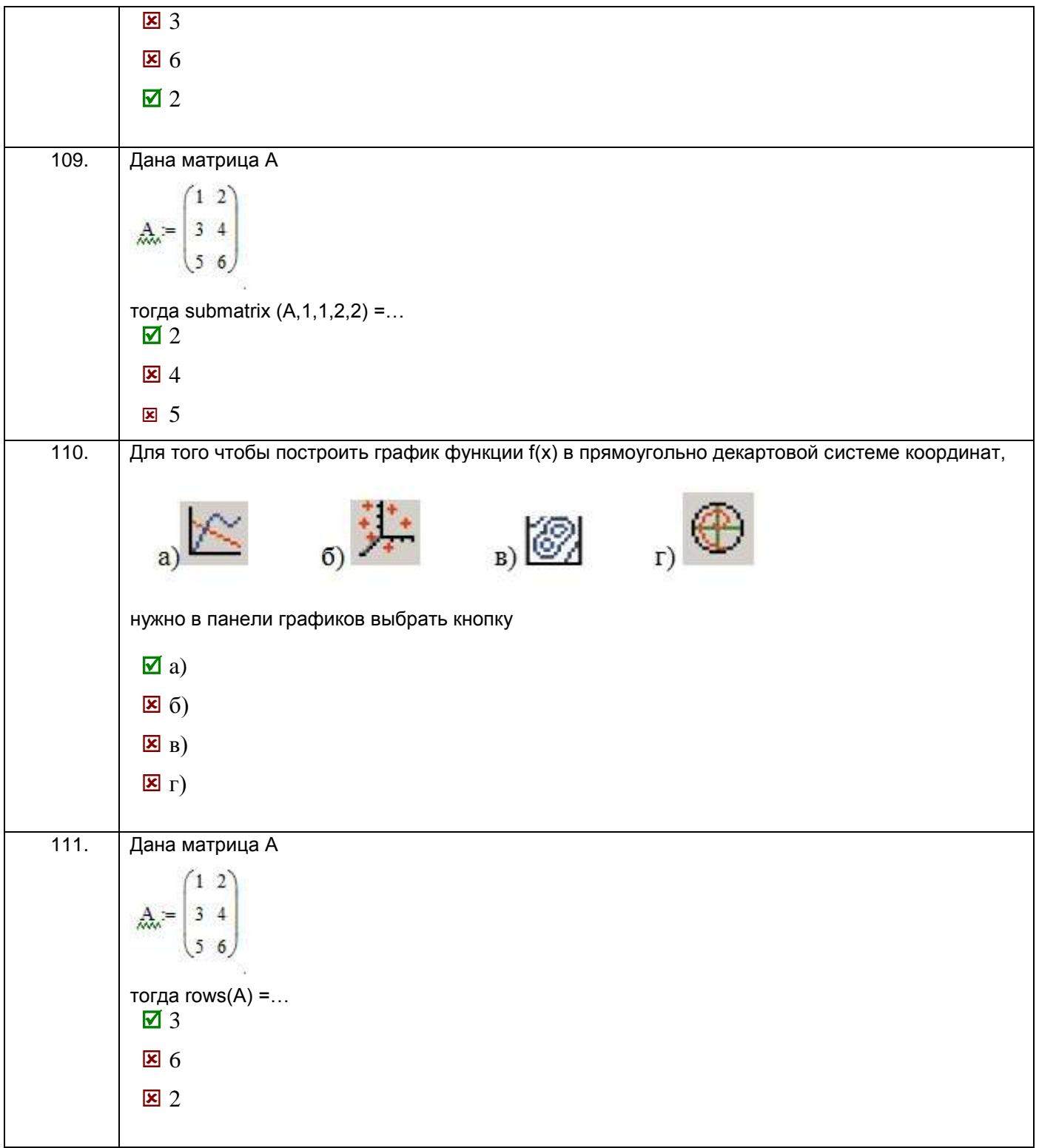

#### **4. Методические материалы,**

### **определяющие процедуры оценивания знаний, умений, навыков и (или) опыта деятельности,**

## **характеризующих этапы формирования компетенций**

Процедуры оценивания в ходе изучения дисциплины знаний, умений и навыков, характеризующих этапы формирования компетенций, регламентируются положениями: - П ВГУИТ 2.4.03-2017 Положение о курсовых экзаменах и зачетах;

- П ВГУИТ 4.1.02-2018 Положение о рейтинговой оценке текущей успеваемости.

Тестовые задания

Критерии и шкалы оценки:

- оценка «отлично» выставляется обучающемуся, если обучающийся ответил на 85 -100 % вопросов;

- оценка «хорошо», если обучающийся ответил на 70 - 84,99 % вопросов ;

- оценка «удовлетворительно», если обучающийся ответил на 50 - 69,99 % вопросов;

- оценка «неудовлетворительно», если обучающийся ответил на 0 - 49,99 % вопросов.

Практическая работа

Критерии и шкалы оценки:

- оценка «отлично» выставляется обучающемуся, если обучающийся выбрал верную методику решения задачи, привел верный расчет;

- оценка «хорошо» выставляется обучающемуся, если обучающийся выбрал верную методику решения задачи, привел верный расчет, имеются замечания по оформлению задания, **допустил** не более 1 ошибки;

- оценка «удовлетворительно» выставляется обучающемуся, если обучающийся выбрал верную методику решения задачи, допустил 2 ошибки в вычислениях;

- оценка «неудовлетворительно» выставляется обучающемуся, если обучающийся выбрал неверную методику решения задачи, допустил более 2 ошибок в вычислениях.

Зачет

Критерии и шкалы оценки:

- оценка «зачтено» выставляется обучающемуся, получившему 60 и более баллов по результатам рейтинга;

- оценки «не зачтено » выставляется обучающемуся, получившему менее 60 баллов по результатам рейтинга.

Зачет может проводиться в виде тестового задания и кейс-задания или собеседования и кейс-заданий и/или задач.

 По итогам изучения дисциплины за семестр выставляется средневзвешенная оценка с учетом рейтинговой системы оценивания.

# 5. Описание показателей и критерием оценивания компетенций на различных этапах их формирования, описа-<br>ние шкал оценивания для каждого результата обучения

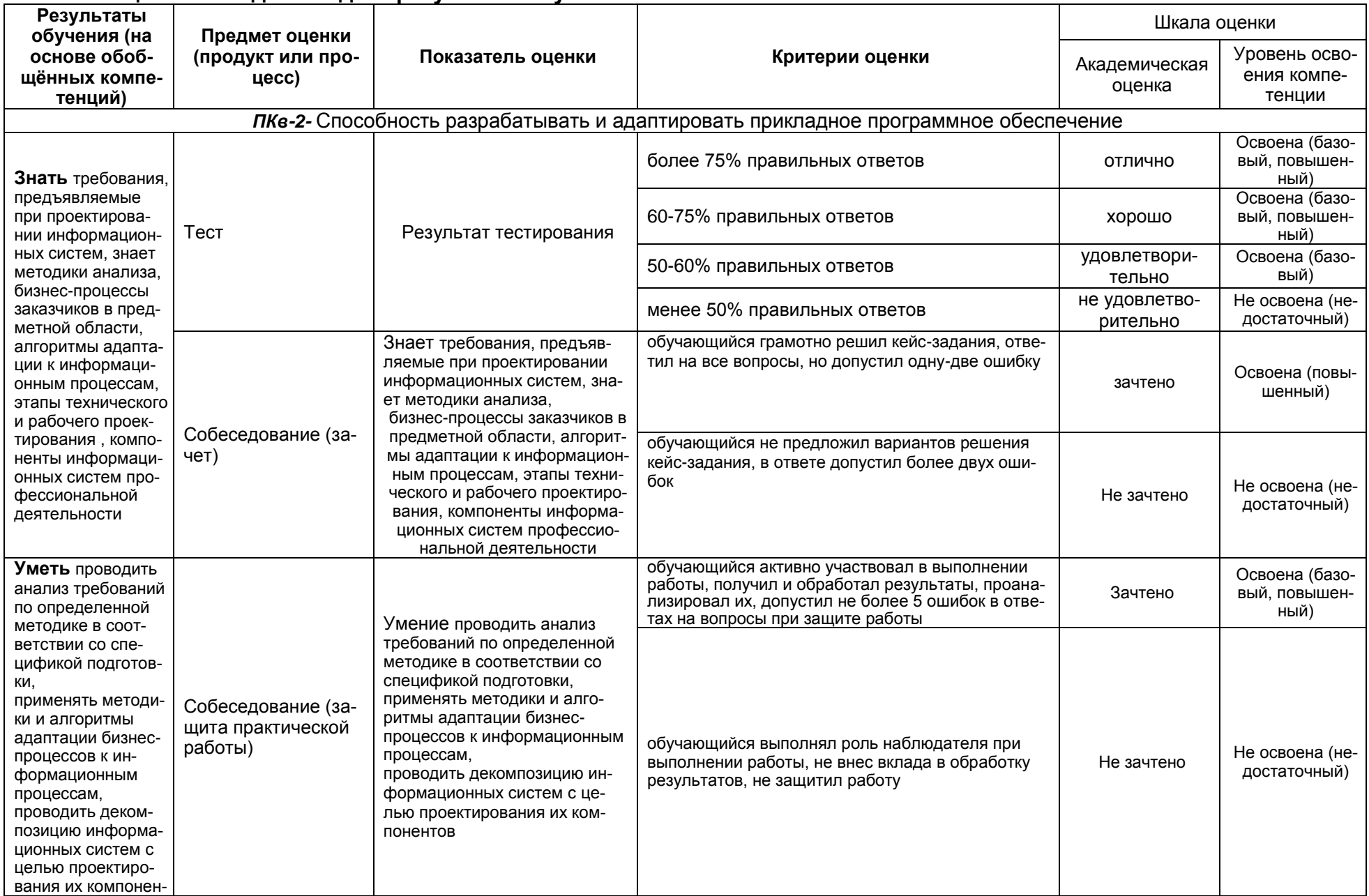

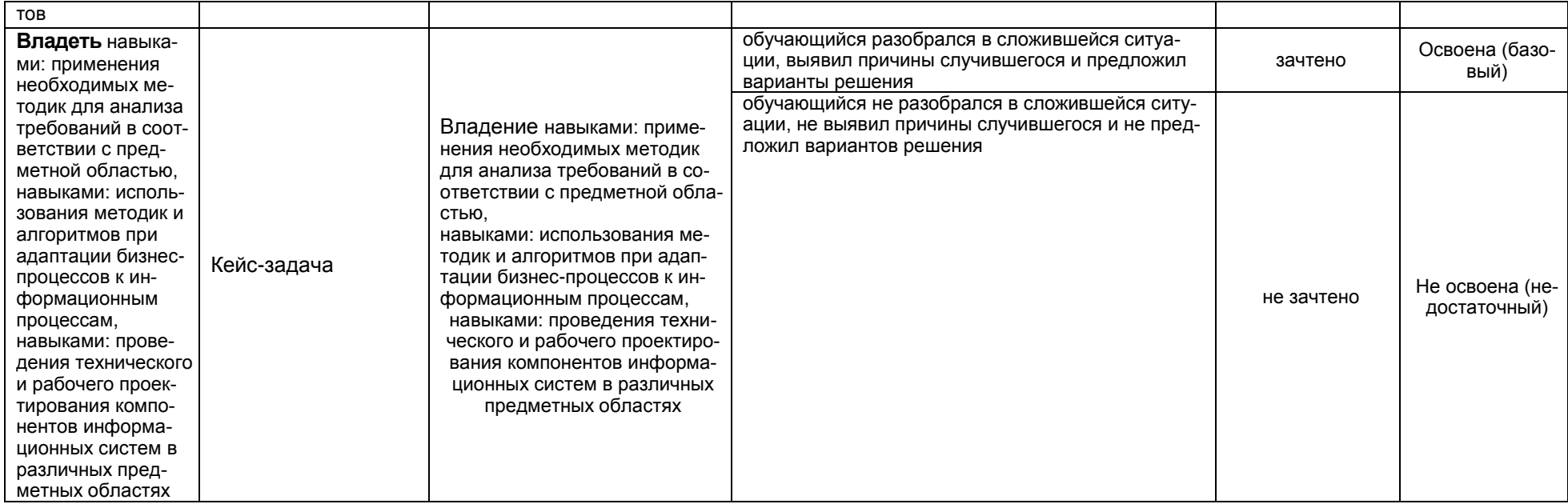

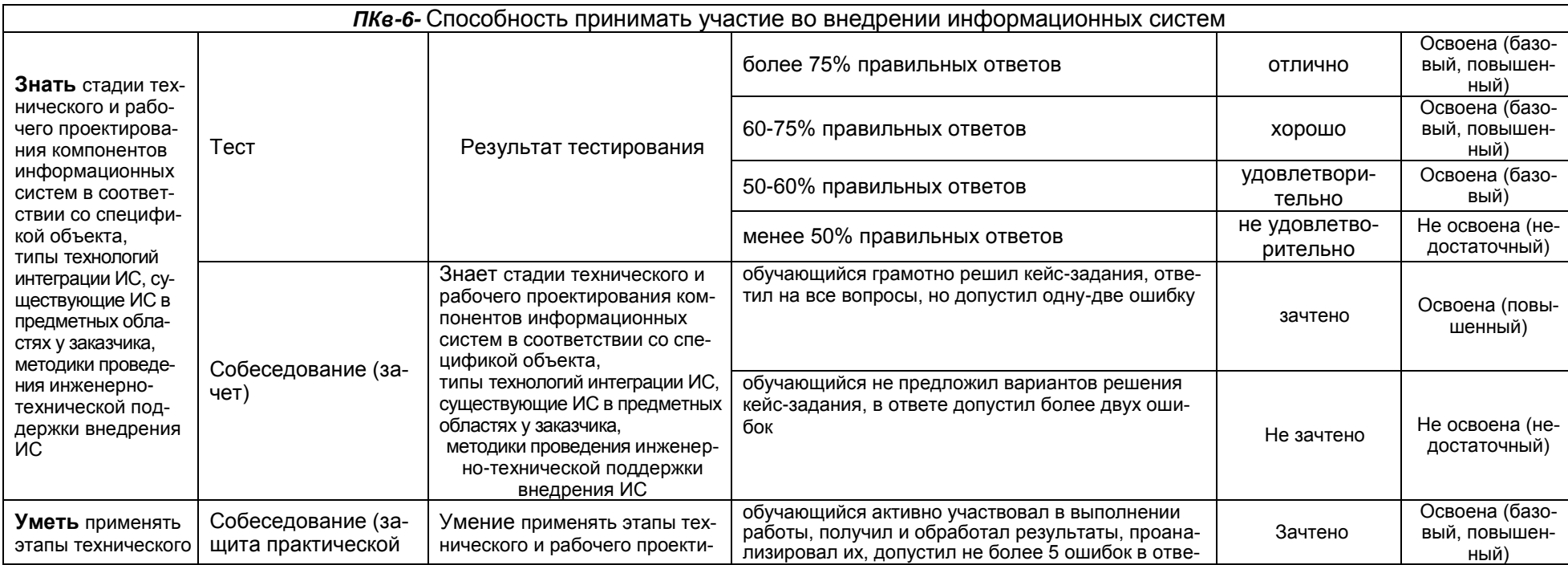

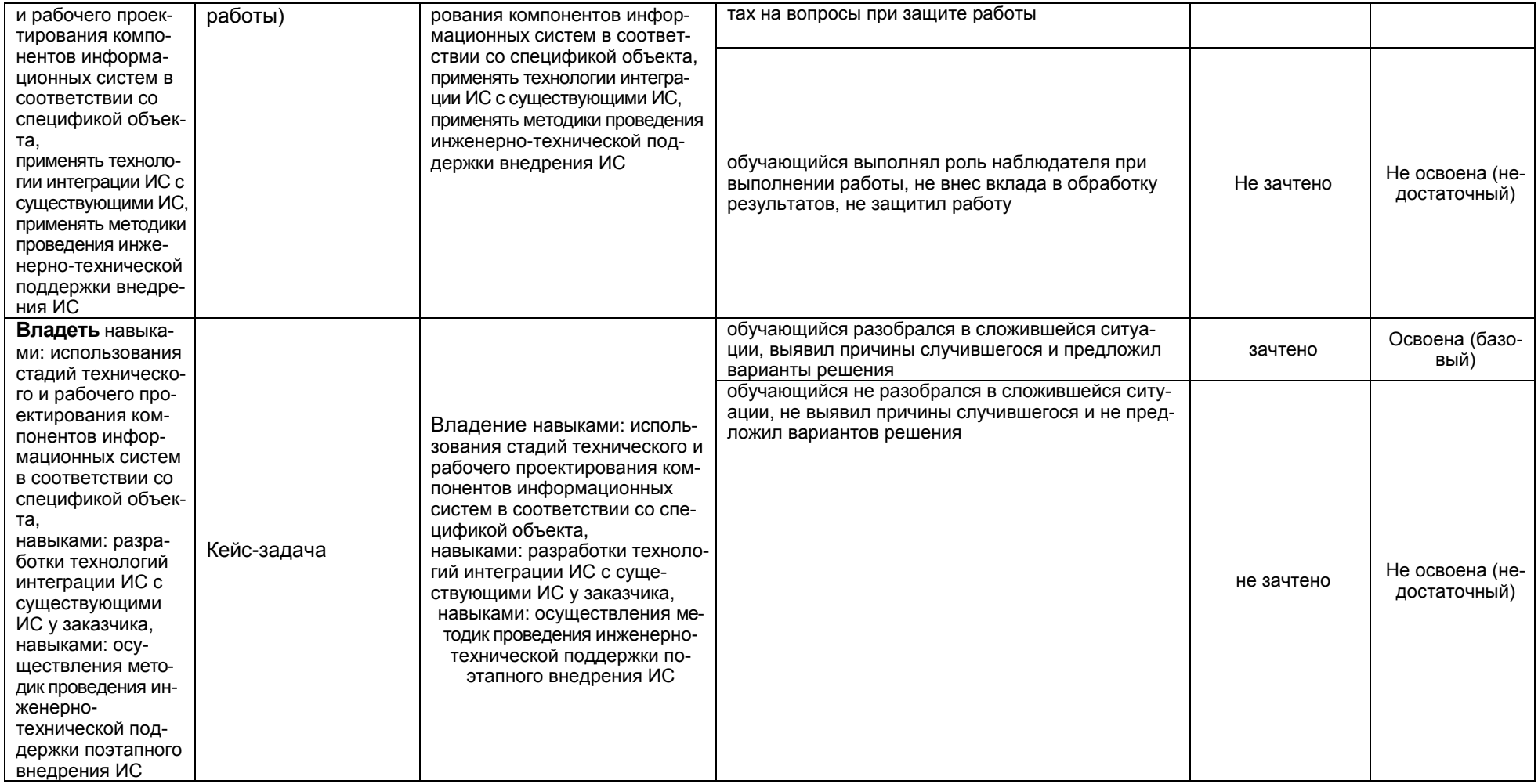